UNIVERSIDADE TECNOLÓGICA FEDERAL DO PARANÁ DEPARTAMENTO ACADÊMICO DE ELETRÔNICA BACHARELADO EM ENGENHARIA ELÉTRICA

> ALECSON ADRIANO BORNMANN VITOR OLIVEIRA DE SOUZA

# ESTUDO DAS CARACTERÍSTICAS DO GERADOR DE INDUÇÃO DUPLAMENTE ALIMENTADO APLICADO A AEROGERADORES

PONTA GROSSA 2019

## ALECSON ADRIANO BORNMANN VITOR OLIVEIRA DE SOUZA

# ESTUDO DAS CARACTERÍSTICAS DO GERADOR DE INDUÇÃO DUPLAMENTE ALIMENTADO APLICADO A AEROGERADORES

Trabalho de Conclusão de Curso apresentado como requisito parcial à obtenção do título de Bacharelado em Engenharia Elétrica do Departamento Acadêmico de Eletrônica da Universidade Tecnológica Federal do Paraná.

Orientador: Prof. Dr. Hélio Voltolini Co-orientador: Prof. Me. Edison Luiz Salgado

PONTA GROSSA 2019

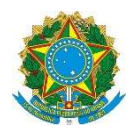

Ministério da Educação

Universidade Tecnológica Federal do Paraná

Campus Ponta Grossa Diretoria de Graduação e Educação

Profissional Departamento Acadêmico de

Eletrônica

Engenharia Elétrica

## TERMO DE APROVAÇÃO

ESTUDO DAS CARACTERÍSTICAS DO GERADOR DE INDUÇÃO DUPLAMENTE ALIMENTADO APLICADO A AEROGERADORES

> por ÁLECSON ADRIANO BORNMANN e

VITOR OLIVEIRA DE SOUZA

Este Trabalho de Conclusão de Curso foi apresentado em 10 de dezembro de 2019 como requisito parcial para a obtenção do título de Bacharel(a) em Engenharia Elétrica. O(A) candidato(a) foi arguido(a) pela Banca Examinadora composta pelos professores abaixo assinados. Após deliberação, a Banca Examinadora considerou o trabalho aprovado.

> Prof.(a). Dr. Hélio Voltolini Orientador(a)

Prof(a). Msc. Edison Luiz Salgado Silva Coorientador e Membro Titular Prof(a). Dr. Josmar Ivanqui Membro Titular

Prof. Dr. Josmar Ivanqui Responsável pelos TCC

Prof. Dr. Sergio Okida Coordenador do Curso

– O Termo de Aprovação assinado encontra-se na Coordenação do Curso –

## AGRADECIMENTOS

Agradecemos a nossas famílias que nos apoiaram incondicionalmente durante todos os anos da faculdade, principalmente nos momentos mais difíceis.

Agradecemos especialmente nosso orientador Professor Doutor Hélio Voltolini e nosso coorientador Professor Mestre Edison Luiz Salgado pela dedicação demonstrada no esclarecimento de dúvidas, pela disponibilidade, pelas conversas e sobretudo pela paciência e incentivo que foram indispensáveis para a conclusão deste trabalho.

A todas as pessoas que direta ou indiretamente nos ajudaram no decorrer de todo o período acadêmico.

#### RESUMO

BORNMANN, Alecson Adriano; DE SOUZA, Vitor Oliveira; Estudo das características do gerador de indução duplamente alimentado aplicado a aerogeradores. 2019. 57 páginas. Trabalho de Conclusão de Curso - Bacharelado em Engenharia Elétrica - Universidade Tecnológica Federal do Paraná. Ponta Grossa, 2019.

A utilização de energias renováveis vem crescendo exponencialmente no mundo, principalmente devido à preocupação com a causa ambiental e o esgotamento dos combustíveis fósseis. Junto das energias renováveis disponíveis a energia eólica aparece como uma alternativa de custo de geração relativamente baixo, tendendo a diminuir ainda mais nos próximos anos. Este trabalho tem o objetivo de estudar um aerogerador de velocidade variável baseado no gerador de indução duplamente alimentado. Foi realizado uma simulação em ambiente Matlab/Simulink de uma turbina eólica acoplada a um DFIG com variação das resistências rotóricas e também a montagem em laboratório do sistema em estudo. O objetivo é demonstrar a possibilidade de controle de velocidade do DFIG e consequente busca da extração máxima de potência do aerogerador. O conjunto construído em bancada utiliza uma máquina CC, emulando a turbina eólica, acoplada ao eixo do DFIG e um reostato conectado ao rotor do gerador para variação das resistências rotóricas. São apresentados os resultados obtidos através da simulação e da bancada experimental, sendo possível demonstrar que variando as resistências rotóricas se consegue variar a velocidade do gerador, consequentemente alterando a potência extraída.

Palavras-chave: DFIG. Aerogeradores. Energias renováveis

## ABSTRACT

BORNMANN, Alecson Adriano; DE SOUZA, Vitor Oliveira; Study of the double-fed induction generator characteristics applied to wind turbines. 2019. 57 páginas. Trabalho de Conclusão de Curso - Bacharelado em Engenharia Elétrica - Universidade Tecnológica Federal do Paraná. Ponta Grossa, 2019.

The use of renewable energy has been growing exponentially worldwide, mainly due to concern about the environmental cause and the depletion of fossil fuels. Along with the available renewable energy, wind energy appears as a relatively low cost alternative and tends to decrease further in the coming years. This work has the objective of studying a variable speed wind turbine based on the double powered induction generator. A simulation was performed in Matlab/Simulink environment with a wind turbine coupled to a DFIG with variation of the rotor resistances and a laboratory assembly of the system under study was created. The objective of the work is to demonstrate the possibility of the DFIG speed control and consequent search for the maximum power extraction from the wind turbine. The bench-top assembly uses a DC machine to emulate the wind turbine, coupled to the DFIG shaft and a rheostat connected to the generator rotor for varying rotor resistances. The results obtained through the simulation and the experimental bench are presented, being demonstrated that by varying the rotor resistances the generator speed can be varied, consequently changing the extracted power.

Keywords: DFIG. Wind turbines. Renewable energy

# LISTA DE FIGURAS

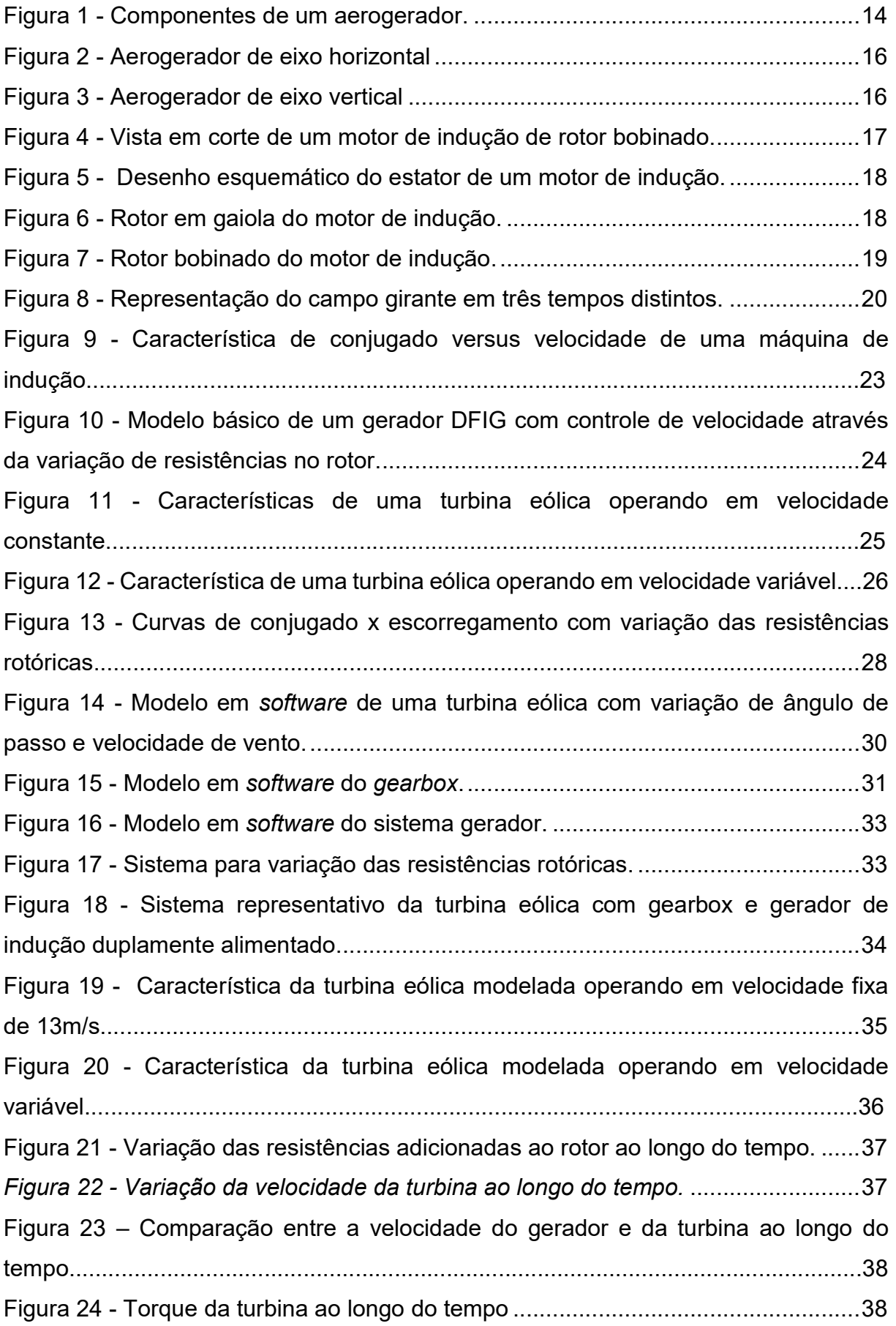

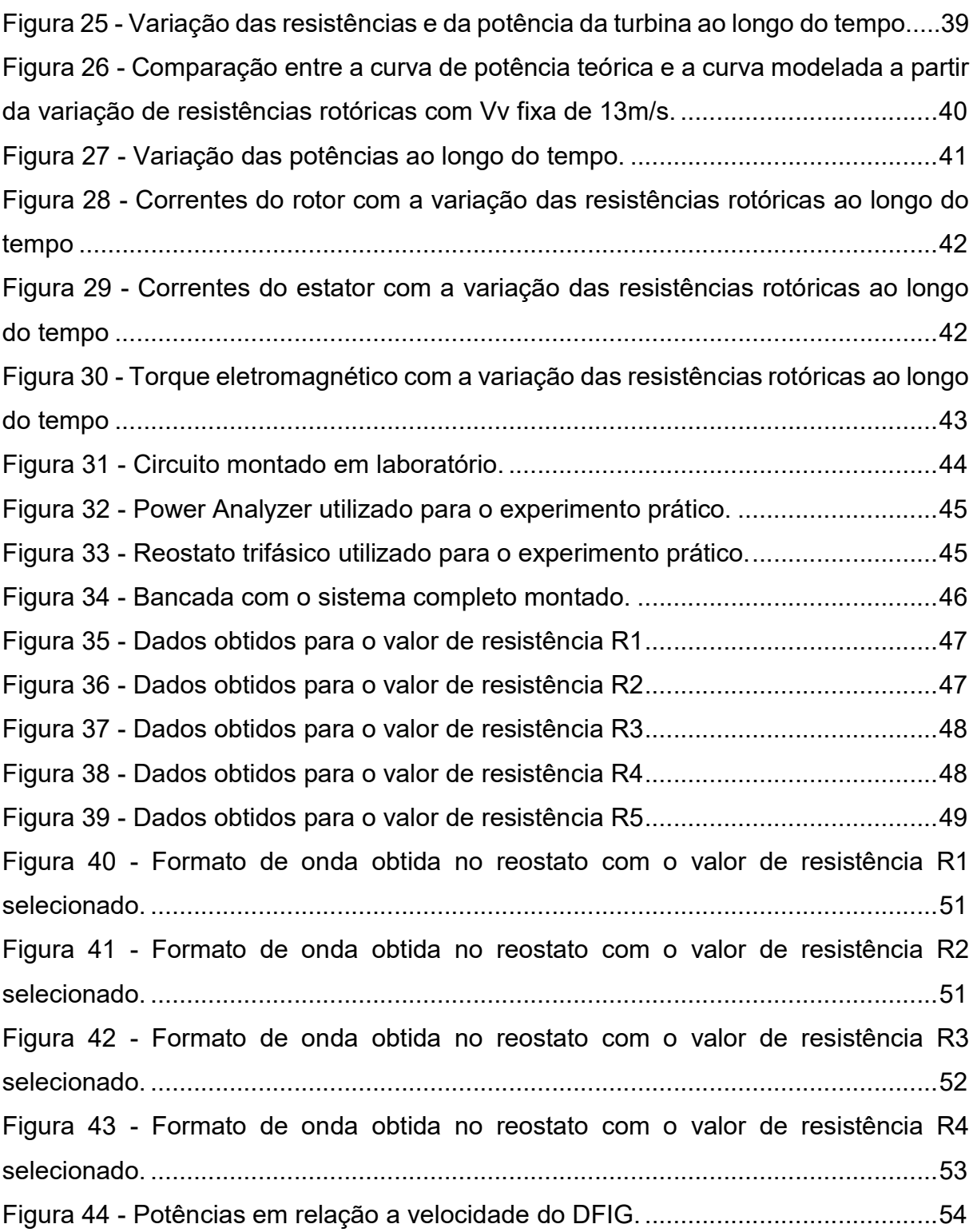

# LISTA DE TABELAS

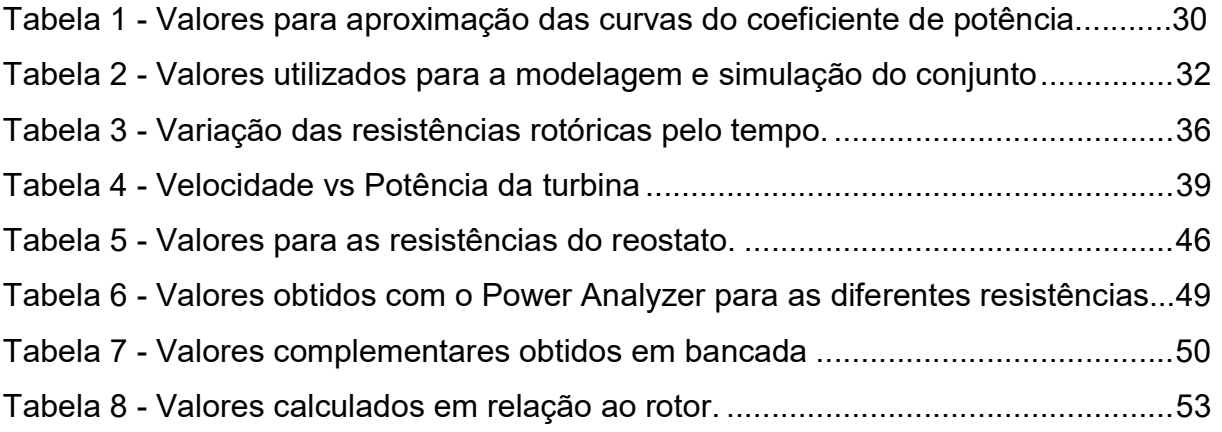

# LISTA DE SÍMBOLOS

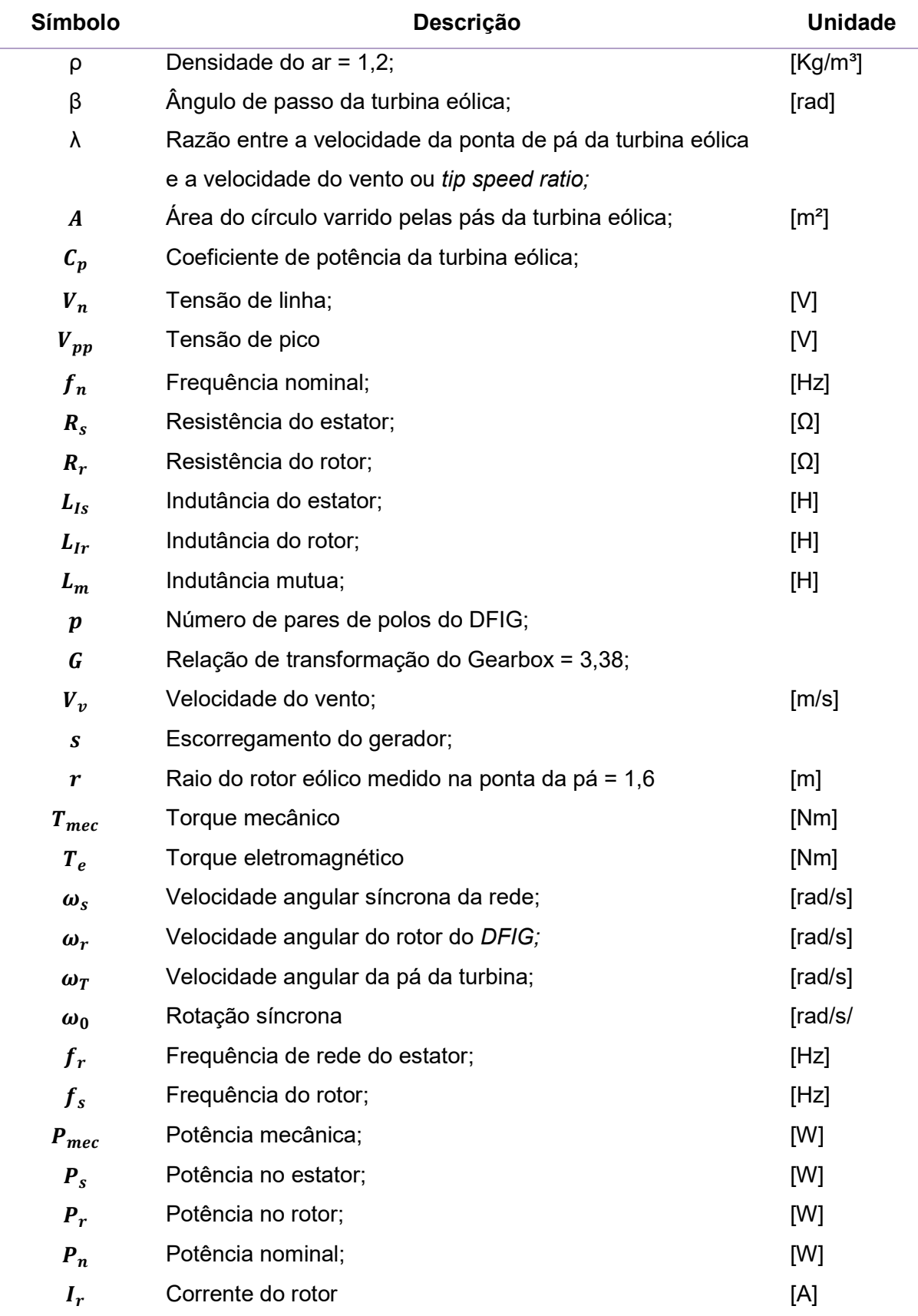

# **SUMÁRIO**

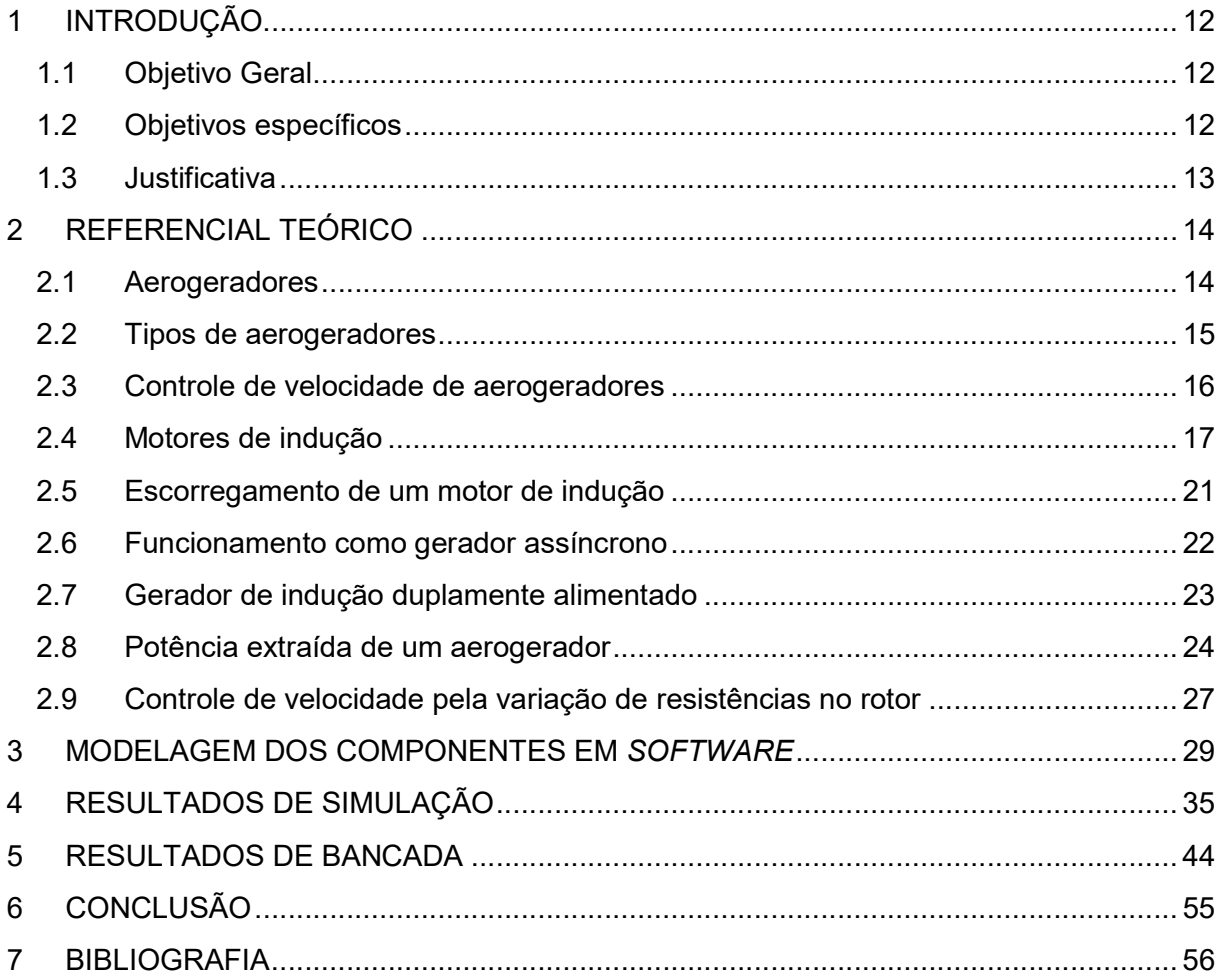

## 1 INTRODUÇÃO

 Grande parte do desenvolvimento de uma sociedade é proveniente das facilidades possibilitadas pela energia elétrica. A necessidade exponencial de energia para o consumo diário exige que manipulações na energia ocorram a fim de que ela se encontre em um estado utilizável.

 Como os processos que se baseiam na geração de energia a partir de fontes esgotáveis, mais poluentes e que geram grandes níveis de emissão de dióxido de carbono, tornaram-se indesejados, novas fontes de geração de energia foram sendo criadas e aperfeiçoadas ao longo dos anos como, por exemplo, a energia solar (através de células fotovoltaicas) e a energia eólica (através de aerogeradores). Uma das principais causas do aumento do uso das energias renováveis deve-se justamente a diminuição de reservas de combustíveis fosseis e a preocupação com as políticas de proteção ao meio ambiente (ALVES, 2018).

 Dentre as energias renováveis, a energia eólica possui um custo de geração relativamente baixo (RANGEL, BORGES e SANTOS, 2016), tendendo a diminuir em quase 60% até 2050, além de que sua utilização, junto da energia solar, representa 50% de toda a geração mundial de energia (BLOOMBERGNFE, 2018), tornando a geração de energia eólica um campo a ser estudado.

#### 1.1 Objetivo Geral

 O objetivo geral deste trabalho consiste no estudo de um sistema baseado no gerador de indução duplamente alimentado tendo sua velocidade controlada através de um sistema de variação das suas resistências rotóricas.

#### 1.2 Objetivos específicos

Elaborar simulação em software compatível com o sistema proposto;

- Realizar a modelagem em software para entender o comportamento da máquina de indução trifásica, no regime permanente, através de resultados de simulação;
- Elaborar diagramas elétricos que permitam o correto funcionamento da configuração proposta;
- Acoplar a máquina primária, o gerador de indução duplamente alimentado, o banco de resistências e as alimentações necessárias ao sistema para a criação de um modelo de bancada de um sistema aerogerador;
- Analisar e comparar os dados obtidos em bancada e por via de simulação.

#### 1.3 Justificativa

 A matriz energética brasileira ainda é extremamente dependente da geração de energia por meio de hidrelétricas, somando em 2017 cerca de 60% do total nacional (ANEEL, 2019). Porém há um crescimento na geração de energia por outros meios, sendo a energia eólica um deles.

 No mundo todo a energia eólica vem crescendo ano a ano e o Brasil tornou-se líder neste tipo de geração de energia na América do Sul, chegando ao total de 14,7GW. Este valor é de cerca de 8% do total da matriz energética brasileira em 2018, sendo esperado um aumento gradativo deste percentual anualmente (BRASIL ECONÔMICO, 2019).

 O crescente aumento da energia eólica gera um aumento na demanda de tecnologias, o estudo é válido por propor um meio de controle da velocidade do gerador duplamente alimentado, conseguindo assim um meio de se alcançar a máxima extração de potência do vento com um custo relativamente baixo.

## 2 REFERENCIAL TEÓRICO

#### 2.1 Aerogeradores

 Um aerogerador (ou turbina eólica) por definição é um "Gerador elétrico movido pelo vento e destinado a aproveitar a força deste em escala comercial" (DICIO, 2018). Basicamente é um equipamento que capta a força contida nos ventos através de pás, fazendo com que o eixo de sua turbina gire, gerando energia mecânica, que é convertida em elétrica através de um gerador.

 Os componentes de um aerogerador (Figura 1) podem ser simplificados em torre, nacele, pás, cubo ou hub, multiplicador de velocidade ou gearbox, gerador elétrico, controle eletrônico e torre.

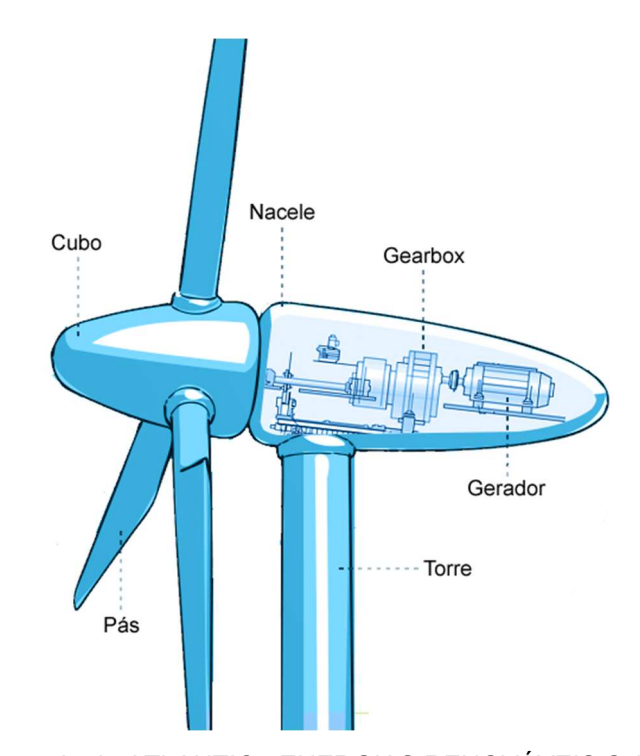

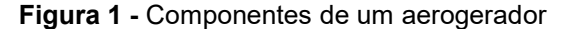

Fonte: Adaptado de ATLANTIC - ENERGIAS RENOVÁVEIS S.A (2016)

 A torre é responsável por sustentar os equipamentos na sua devida posição, enquanto as conexões elétricas realizam o contato entre os componentes (VOLTOLINI, 2007).

Nacele é onde os equipamentos são colocados para proteção contra intempéries, sendo localizada no alto da torre.

O conjunto das pás do rotor e do gearbox é chamado de turbina, sendo o responsável por realizar a captação da energia cinética presente nos ventos e convertê-la em energia mecânica rotacional (VOLTOLINI, 2007).

Como as rotações da turbina são muito lentas para geração de energia, é necessário um conjunto de peças que, através de diversas engrenagens de diferentes tamanhos, aumente esta rotação e ajuste o torque, sendo o gearbox responsável por isso (VOLTOLINI, 2007).

O gerador elétrico de indução é uma máquina assíncrona, podendo ser utilizada na forma de rotor bobinado ou gaiola de esquilo no que tange ao enrolamento, sendo este o equipamento que converte a energia mecânica proveniente do *gearbox* em energia elétrica.

Além destes equipamentos ainda pode existir um controle eletrônico da rotação do eixo de ataque das pás e da velocidade das mesmas através de alterações na frequência de alimentação no gerador.

## 2.2 Tipos de aerogeradores

 Podem-se dividir os conjuntos aerogeradores entre os rotores de eixo horizontal e os de eixo vertical.

Aerogeradores de eixo horizontal (Figura 2) são mais utilizados em grande escala e em aplicações de alta potência devido principalmente as forças de sustentação exercidas pelos ventos nas pás liberarem uma potência maior do que as forças de arrasto (maiores em aerogeradores de eixo vertical) (VOLTOLINI, 2007).

Figura 2 - Aerogerador de eixo horizontal

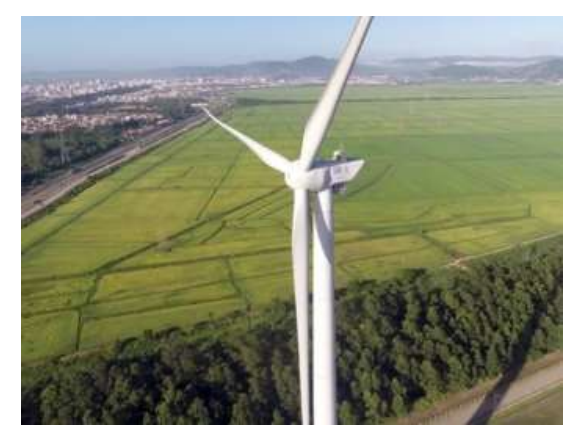

Fonte: TEXAS A&M UNIVERSITY-CORPUS CHRISTI (2018)

Rotores considerados de eixo vertical (Figura 3) possuem maior aplicabilidade no que diz respeito as áreas da aerodinâmica, possuindo diversas configurações possíveis em relação ao número, fixação e formato das pás utilizadas. Para a geração de energia este tipo de aerogerador usa as forças de arrasto geradas a partir do vento, ao invés das forças de sustentação. (APPIO, 2001).

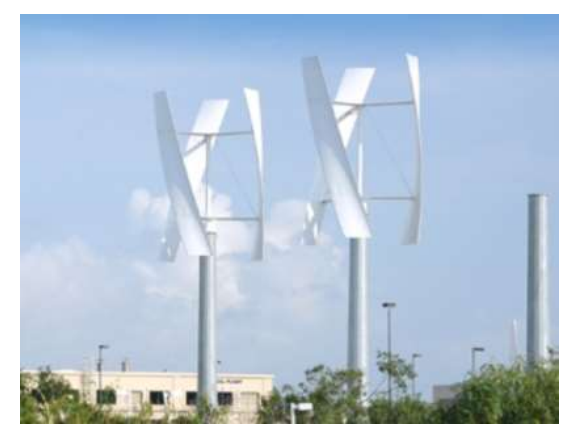

Figura 3 - Aerogerador de eixo vertical

Fonte: WEG (2018)

## 2.3 Controle de velocidade de aerogeradores

Para que um aerogerador seja eficiente algum controle deve ser aplicado. Este controle pode ser dividido entre o controle passivo ou o controle ativo. O controle passivo é chamado controle de estol e utiliza o próprio formato das pás e seu ângulo de passo para que quando a velocidade do vento atinja velocidades superiores a velocidade nominal o escoamento em torno das pás descole da superfície, fazendo com que as forças de arrasto sejam maiores que as forças de sustentação, atuando como um freio e contra o aumento da potência do rotor (VOLTOLINI, 2007).

O controle ativo é chamado controle de passo ou controle pitch e utiliza controladores eletrônicos que, utilizando uma resposta vinda dos controladores do sistema (para cada velocidade acima da nominal), modifica o ângulo de passo das pás através da rotação das mesmas em torno do próprio eixo, isso reduz o ângulo de ataque e, consequentemente, a absorção de potência (VOLTOLINI, 2007).

## 2.4 Motores de indução

Motores de indução (Figura 4) são máquinas elétricas que possuem duas partes mecânicas principais: o estator e o rotor (que pode ser do tipo gaiola de esquilo ou bobinado). O motor de indução também pode possuir algumas adições como um ventilador para resfriamento (CARDOSO, 2016).

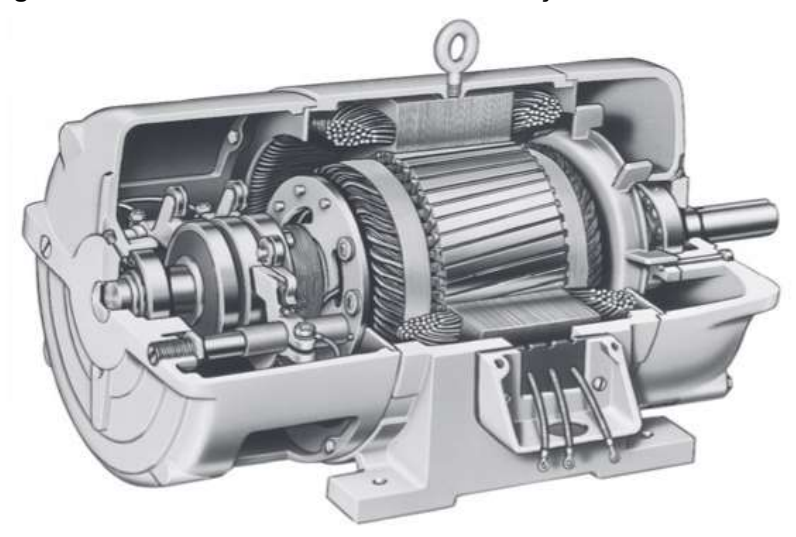

Figura 4 - Vista em corte de um motor de indução de rotor bobinado.

Fonte: CHAPMAN (2013)

O estator é em forma de coroa cilíndrica que internamente possui ranhuras por onde passam as bobinas de condutores trifásicos isolados (Figura 5) (CARDOSO, 2016).

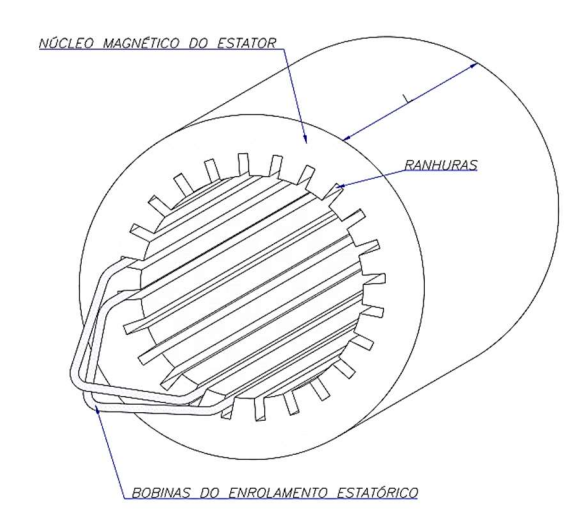

Figura 5 - Desenho esquemático do estator de um motor de indução

Fonte: USP - UNIVERSIDADE DE SÃO PAULO (2006)

O rotor do tipo gaiola de esquilo (Figura 6) é o tipo construtivo mais barato, onde são utilizadas barras de alumínio curto circuitadas em suas extremidades de forma que a aparência da parte condutora seja parecida com uma gaiola de esquilo. O rotor bobinado é mais complexo e custoso, tendo ao invés de barras bobinas de fios de cobre enroladas e defasadas em 120° entre si (Figura 7) (CARDOSO, 2016).

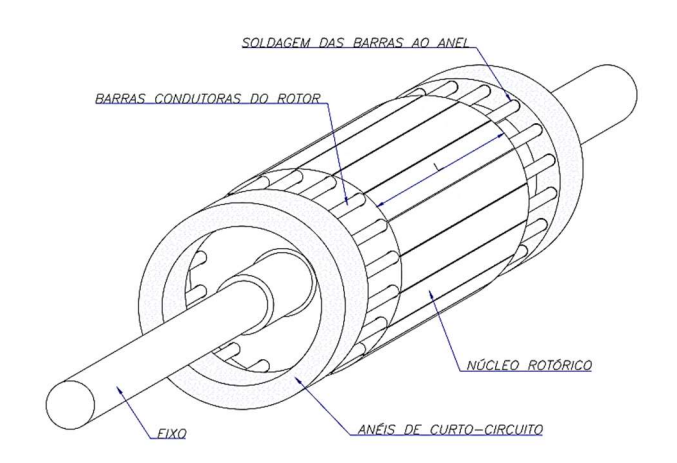

Figura 6 - Rotor em gaiola do motor de indução

Fonte: USP - UNIVERSIDADE DE SÃO PAULO (2006)

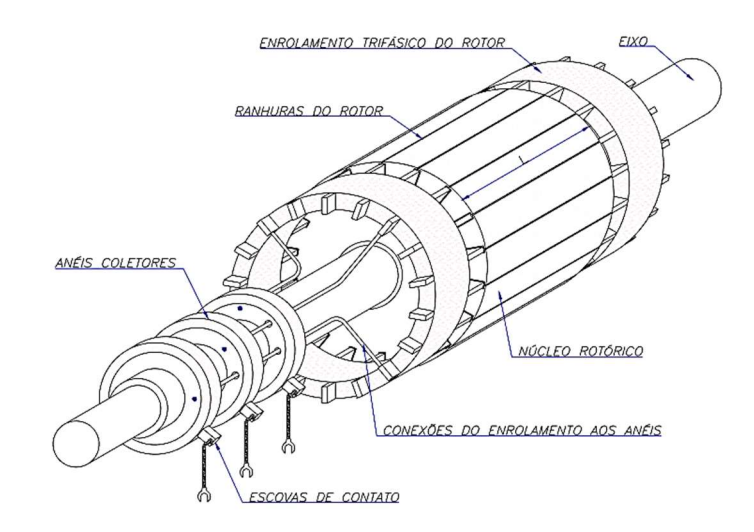

Figura 7 - Rotor bobinado do motor de indução

Fonte: USP - UNIVERSIDADE DE SÃO PAULO (2006)

Quando o enrolamento do estator de uma máquina de indução é alimentado através de um sistema trifásico, com fases de amplitude máximas idênticas e simetricamente distribuídas no tempo, correntes de magnetização passam a circular nas fases, sendo criado no estator um campo girante que induz uma força eletromotriz de trabalho no rotor acoplado ao eixo da estrutura. Esta relação gera um torque no rotor, fazendo com que o mesmo gire (TORO, 1999).

A velocidade depende da frequência da fonte e do número de pares de polos dos enrolamentos (ROCHA, 2018). A Figura 8 mostra o campo magnético girante em três momentos distintos de tempo (TORO, 1999).

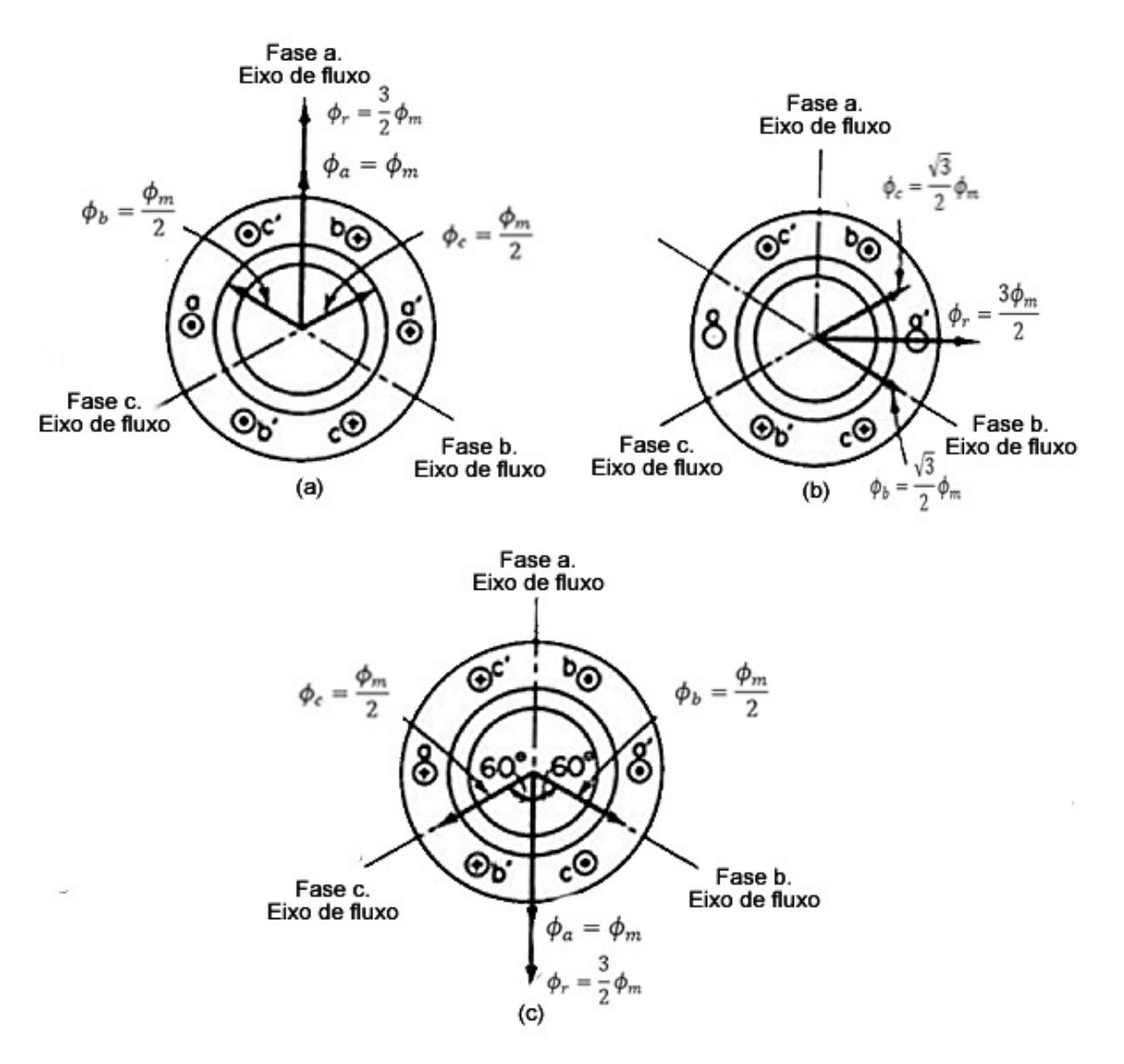

#### Figura 8 - Representação do campo girante em três tempos distintos

Fonte: TORO (1999)

O rotor acoplado ao eixo é percorrido por correntes induzidas defasadas em 120° entre si (deslocadas em 1/3 de ciclo no tempo), quando uma das correntes estiver no seu máximo as outras duas estarão com a metade de seus valores (TORO, 1999).

A distribuição de campo magnético produzida através da alimentação do estator gera forças magnetomotrizes (fmm) que envolvem os enrolamentos do rotor, fazendo com que tensões sejam induzidas nos mesmos. Estas tensões geram correntes que produzem forças magnetomotrizes no rotor, que por sua vez, produzem um campo magnético que interage com o campo magnético do estator, gerando torque eletromagnético, resultando em torque mecânico e movimento (ROCHA, 2018).

#### 2.5 Escorregamento de um motor de indução

As máquinas de indução são chamadas de assíncronas devido que a velocidade do campo girante do estator ser diferente da velocidade do campo girante do rotor por um processo chamado escorregamento. Este processo ocorre devido a fatores físicos e, principalmente, ao princípio do funcionamento do motor de indução, pois sem escorregamento não há indução de correntes no rotor. A velocidade síncrona, ou seja a velocidade do campo magnético girante do estator  $(\omega_s)$ , depende de dois fatores principais, sendo eles a frequência síncrona  $(\mathrm{f}_{\mathrm{s}})$  e o número de polos do motor (p) e obedece a equação 1 (TORO, 1999).

$$
\omega_s = \frac{120 \cdot f_s}{p} \cdot \frac{2 \cdot \pi}{60} \tag{1}
$$

O escorregamento entre a velocidade do campo girante do rotor  $(\omega_r)$  e a velocidade síncrona do campo girante do estator é calculada através da equação 2 (TORO, 1999).

$$
s = \frac{\omega_s - \omega_r * 2 * \pi}{\omega_s * 60} \tag{2}
$$

Em motores expressa-se grandezas em função da frequência síncrona, portanto pode-se representar a frequência do rotor através da equação (3) (TORO, 1999).

$$
f_r = s * f_s = \frac{\omega_s - \omega_r}{\omega_s} * \frac{60 * p * \omega_s}{2 * \pi * 120}
$$
 (3)

Através da análise das equações 1, 2 e 3uma equação que relaciona a frequência do rotor com a velocidade dos campos da máquina é definida em 4.

$$
f_r = \frac{60 * p * (\omega_s - \omega_r)}{2 * \pi * 120}
$$
 (4)

Conclui-se que controlando o escorregamento da máquina (sem alteração na frequência do estator) a velocidade pode ser controlada.

## 2.6 Funcionamento como gerador assíncrono

Se uma máquina de indução for acionada por uma máquina motriz externa com velocidade superior a velocidade síncrona o sentido do conjugado induzido será invertido e ela passará a funcionar como gerador (Figura 9), entregando potência à rede (ROCHA, 2018).

Uma máquina de indução operando como gerador não produz potência reativa devido à falta de um circuito de campo separado, porém a mesma consome potência reativa e para manter o campo de magnetização no estator necessita-se de uma fonte externa ligada permanentemente a ela. Para contornar esta limitação pode-se ligar na máquina um banco de capacitores (no caso de ela estar off-grid) ou a rede elétrica (se esta possuir a capacidade de manter a frequência e a tensão terminal do estator constantes) (ROCHA, 2018).

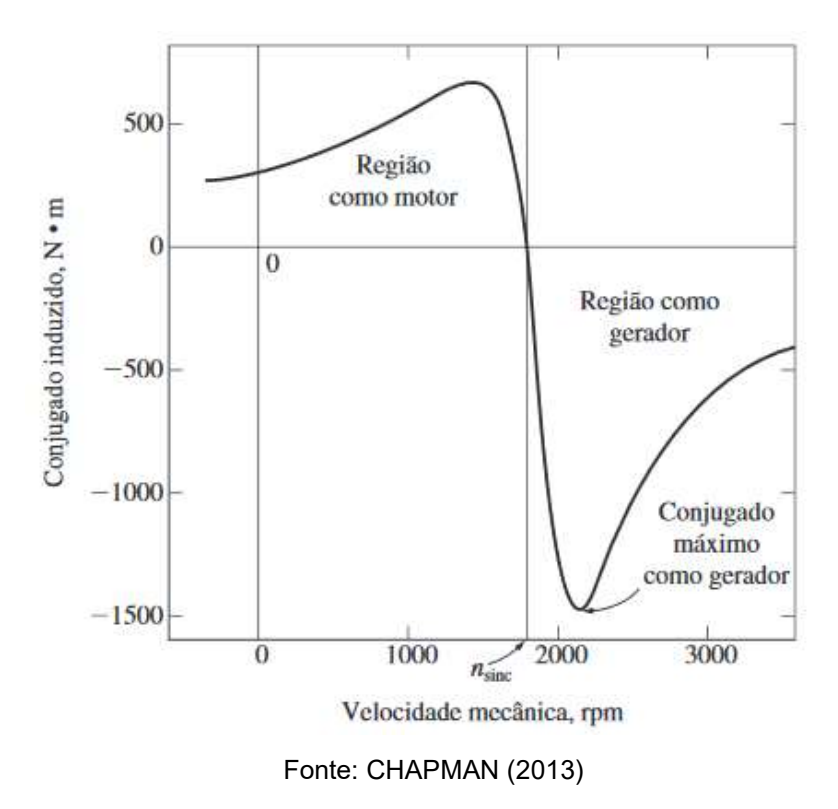

Figura 9 - Característica de conjugado versus velocidade de uma máquina de indução

A fonte externa conectada a máquina deve controlar também a tensão de terminal do gerador, pois um gerador de indução não pode controlar sua tensão de saída sem uma corrente de campo (CHAPMAN, 2013).

#### 2.7 Gerador de indução duplamente alimentado

O gerador de indução duplamente alimentado ou DFIG (Figura 10) é uma máquina assíncrona de rotor bobinado onde existe o acesso às bobinas do rotor e do estator de maneira separada, podendo os dois serem conectados a fontes diferentes de energia, ou seja, o estator pode ser conectado diretamente a rede e o rotor conectado a uma carga resistiva (FLETCHER e YANG, 2010).

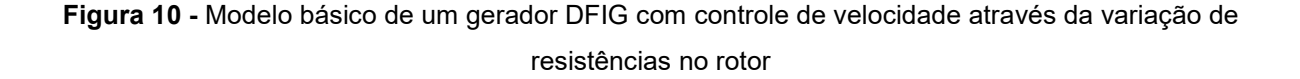

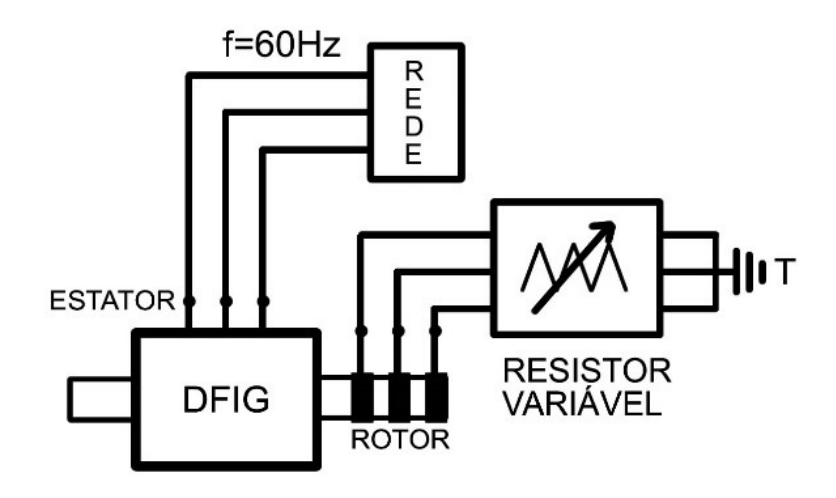

Fonte: Os autores.

#### 2.8 Potência extraída de um aerogerador

Qualquer tipo de controle de um aerogerador visa extrair o máximo de potência contida nos ventos e para que isso ocorra é necessário que haja uma otimização desta extração. Os aerogeradores possuem dois possíveis cenários para extração de potência devido a modificação da velocidade do vento: o primeiro é com a turbina eólica operando com velocidade constante e o segundo operando com velocidade variável (ROCHA, 2018).

Operando em velocidade constante a extração de potência oriunda do vento é limitada e não pode ser otimizada, sendo o ponto máximo das curvas de potência versus velocidade do rotor dificilmente alcançado e mantido para que a máxima extração ocorra. Outra desvantagem de uma turbina eólica operar em velocidade constante é a necessidade de inserção de bancos de capacitores para redução da energia reativa requerida da rede (ROCHA, 2018).

Analisando a Figura 11 pode-se observar que para cada velocidade de vento há uma curva característica que possui um ponto máximo onde a máxima potência pode ser extraída do aerogerador. Para encontrar estes pontos é necessário a utilização da equação 5.

$$
\lambda = \frac{\omega_T * r}{V_v} \tag{5}
$$

- $\omega_{\rm T}$  = velocidade angular da pá da turbina  $\int_{\rm s}^{\rm rad}$  $\frac{du}{s}$ ;
- $r =$  raio do rotor eólico medido na ponta da pá [m].
- $\lambda =$ lambda ideal = 8.1 ;
- $V_v =$  velocidade do vento  $\left[\frac{m}{s}\right]$  $\frac{m}{s}$ .

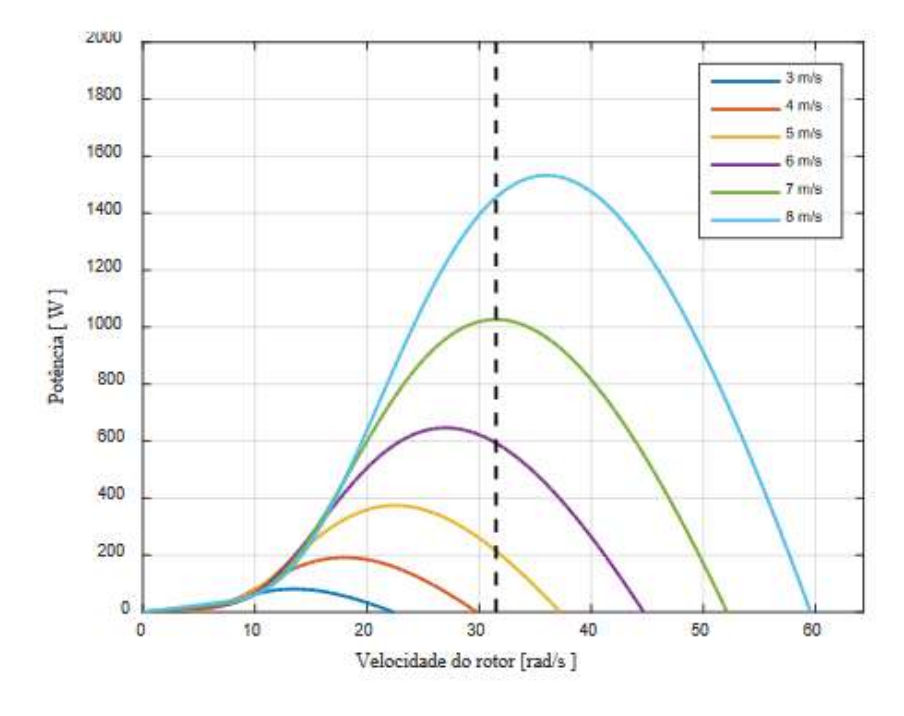

Figura 11 - Características de uma turbina eólica operando em velocidade constante

Fonte: ROCHA (2018)

Mantendo o lambda ideal, conhecendo o raio da pá do aerogerador e a velocidade do vento é possível encontrar o valor da velocidade angular da turbina equivalente ao ponto de máxima extração de potência para cada velocidade de vento. Interligando os máximos de cada curva obtemos a curva característica de máxima potência extraível (Figura 12).

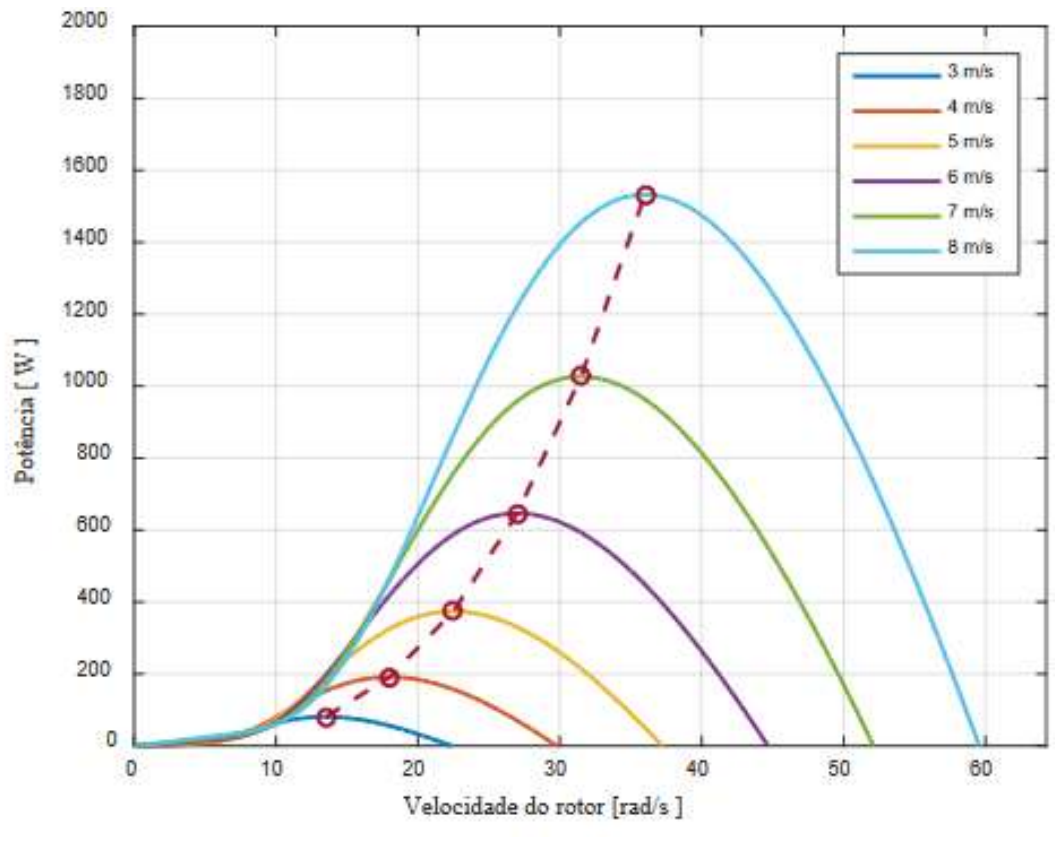

Figura 12 - Característica de uma turbina eólica operando em velocidade variável

Fonte: ROCHA (2018)

Ao converter a energia mecânica em elétrica no estator, o rotor recebe parte desta energia, possibilitando a criação das equações que regem o funcionamento do gerador (VOLTOLINI, 2007).

A potência mecânica  $(\mathtt{P}_{\rm{mec}})$  é definida por 6, sendo  $\mathtt{P}_{\rm{s}}$  a potência no estator e  $\mathtt{P}_{\rm{r}}$ a potência no rotor.

$$
P_{mec} = P_s - P_r \tag{6}
$$

A potência mecânica também pode ser descrita como a velocidade mecânica angular do rotor  $(\omega_r)$  multiplicada pelo torque mecânico (T<sub>mec</sub>):

$$
P_{mec} = T_{mec} * \omega_r \tag{7}
$$

Em regime permanente pode-se igualar o torque mecânico  $(T_{\text{mec}})$  e o torque elétrico (T<sub>e</sub>) e reescrever a equação 7 em função da velocidade elétrica com a velocidade síncrona do estator  $(\omega_s)$ .

$$
P_{mec} = T_e (1 - s) \omega_s \tag{8}
$$

Pode-se então concluir que as potências obtidas do estator e do rotor são dadas por 9 e 10, respectivamente:

$$
P_{\rm s} = T_e * \omega_{\rm s} \tag{9}
$$

$$
P_r = P_{mec} - P_s = s * T_e * \omega_s = s * P_s \tag{10}
$$

#### 2.9 Controle de velocidade pela variação de resistências no rotor

Para se alcançar os pontos de máxima potência apresentados na Figura 12 é necessário controlar a velocidade do motor sem realizar alteração na frequência do estator, pois o circuito está diretamente ligado à rede elétrica. Uma das maneiras de realizar este controle, é através da variação das resistências do rotor. Ao realizar esta variação, a velocidade do campo girante é mantida constante, porém, para o caso de um gerador, há um aumento de velocidade do rotor à medida que a resistência do rotor aumenta. Analisando a Figura 13 pode-se observar que mesmo com a alteração de velocidade e com a alteração das resistências o conjugado máximo se mantém constante (FITZGERALD, JR. e UMANS, 2006).

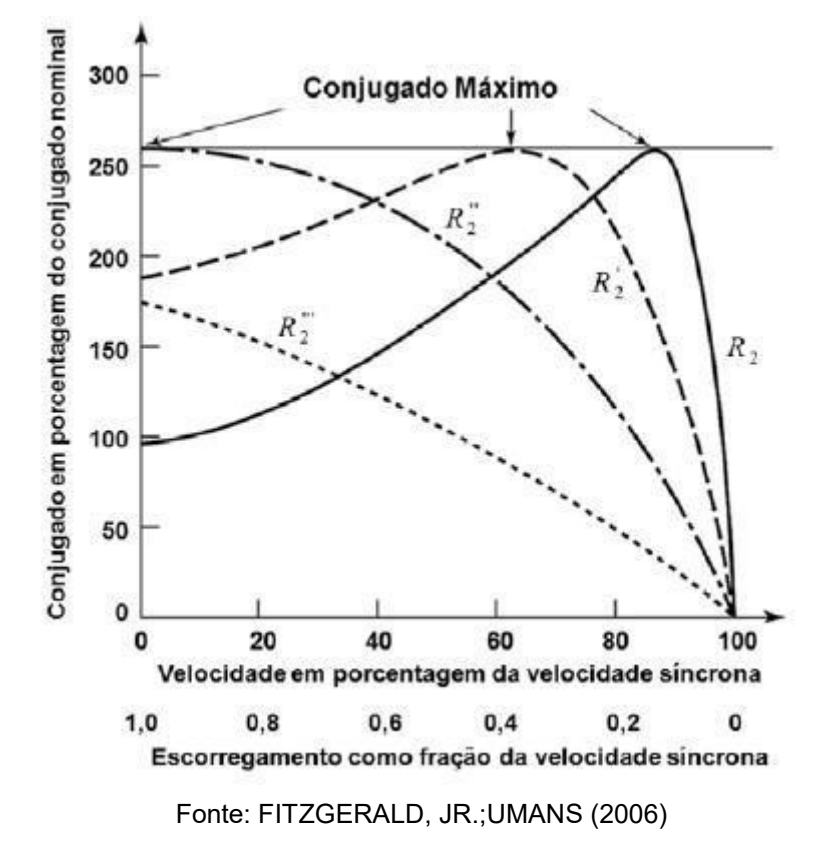

Figura 13 - Curvas de conjugado x escorregamento com variação das resistências rotóricas

Através da equação (11) pode-se encontrar o valor de escorregamento para o valor desejado da velocidade do motor de indução e, consequentemente controlando a velocidade do rotor é possível obter o ponto máximo da curva apresentada na Figura 12.

$$
s = \frac{3 * R_{r} * I_{r}^{2}}{\omega_{s} * T}
$$
 (11)

- $\omega_s$  = rotação síncrona em  $\frac{rad}{s}$ ;
- $T =$  torque ou conjugado do motor;
- $R_r$  = resistência rotórica em ohms;
- $I_r$  = corrente rotórica em ampéres.

#### 3 MODELAGEM DOS COMPONENTES EM SOFTWARE

Os aerogeradores são compostos por diversos componentes, e para que uma simulação seja realizada, estes componentes desenvolvidos em software devem ser o mais próximo possível dos reais. Como explicado anteriormente um sistema eólico é composto basicamente por uma turbina, um gearbox e um gerador de indução que converte a energia mecânica em energia elétrica para a rede (DOS SANTOS, VOLTOLINI e GRANZA, 2018). Para o correto modelamento dos elementos que compõem este sistema utilizam-se as equações 12, 13 e 14.

$$
P_m = \frac{1}{2} 1.2 A C_p(\lambda, \beta) V_v^3
$$
 (12)

$$
C_p(\lambda, \beta) = c_1 \left( \frac{t_{on}}{T} - c_3 \beta - c_4 \beta^{c_5} - c_6 \right) e^{-\frac{c_7}{\lambda_i}} + c_8 \lambda \tag{13}
$$

$$
\frac{1}{\lambda_i} = \frac{1}{\lambda + c_9 \beta} - \frac{c_{10}}{\beta^3 + 1}
$$
 (14)

Através da análise das equações 12 e 14 observa-se que a potência mecânica gerada pela força dos ventos é diretamente proporcional a área que as pás do aerogerador percorrem, a velocidade do vento e ao coeficiente de potência, que, por sua vez, depende da velocidade de ponta da pá e do ângulo de passo. O ângulo de passo da turbina pode ser considerado 0°, fazendo com que a turbina passe a depender somente da velocidade de ponta (ROCHA, 2018). Para encontrar os valores dos coeficientes C<sub>p</sub>(λ,β) utiliza-se os valores de "c" utilizados no bloco *Wind Turbine* do programa Matlab®/Simulink que são inerentes a turbinas modernas apresentados na Tabela 1.

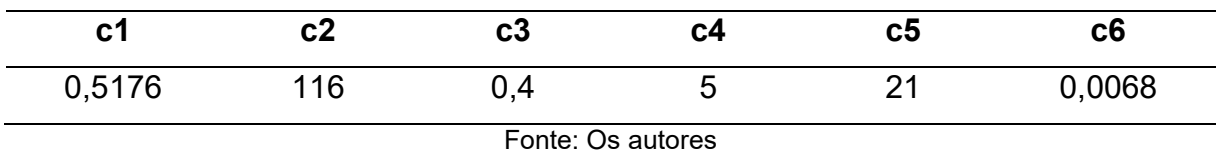

Tabela 1 - Valores para aproximação das curvas do coeficiente de potência

As representações em software da turbina eólica (com ângulo de passo, velocidade de vento e raio variável), do gearbox e do gerador foram criadas em ambiente Matlab/Simulink. No sistema que representa a turbina eólica a velocidade do vento é adicionada como uma constante e é elevada ao cubo, multiplicada pela densidade do ar (ρ) e pela área que as pás percorrem, este valor é então multiplicado pelo valor do coeficiente Cp (equações 13 e 14) gerando a representação em simulação da equação 12 e obtendo como variáveis de saída a potência e o torque da turbina. Este sistema pode ser observado na Figura 14.

Figura 14 – Modelo em software de uma turbina eólica com variação de ângulo de passo e velocidade de vento

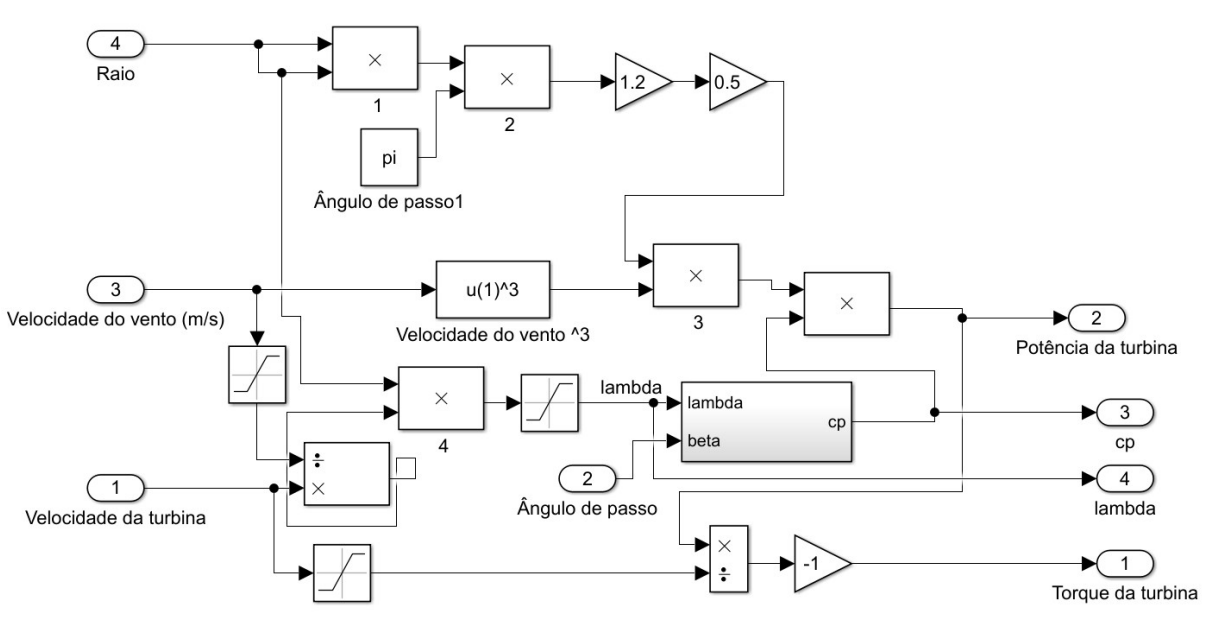

Fonte: Os autores.

Para encontrar a relação do gearbox foram utilizadas as equações 1 e 5. O valor da velocidade nominal do gerador é dividido pela velocidade da turbina eólica no momento em que a potência é máxima para uma velocidade de vento de 11 m/s. A relação de transformação do *gearbox* é utilizada no aumento da velocidade e na diminuição do torque do sistema de acoplamento e tem o valor de 3,38 (Figura 15).

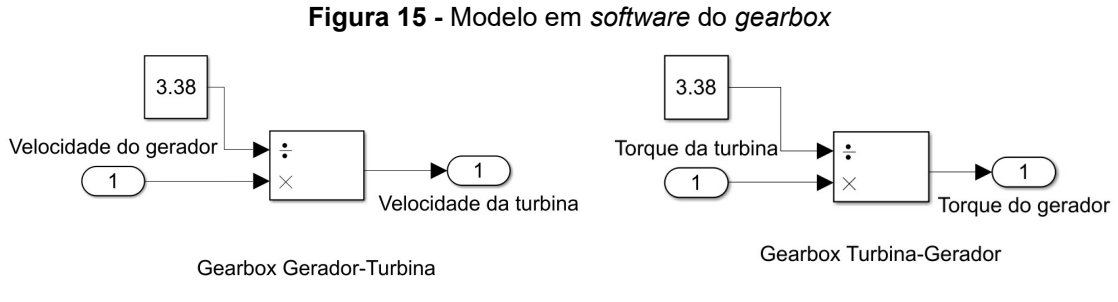

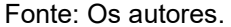

O sistema que representa o DFIG foi modelado utilizando o bloco Asynchronous Machine SI Units utilizando os dados da Tabela 2, uma representação aproximada da rede elétrica e um banco de resistências variáveis (Figura 16). O DFIG é alimentado através do estator pela rede elétrica e utiliza o torque mecânico gerado pela turbina eólica como parâmetro de entrada, este torque faz com que o rotor gire, produzindo uma velocidade que realimenta a turbina eólica utilizando o mesmo valor da relação de transformação do gearbox, interligando todo o sistema.

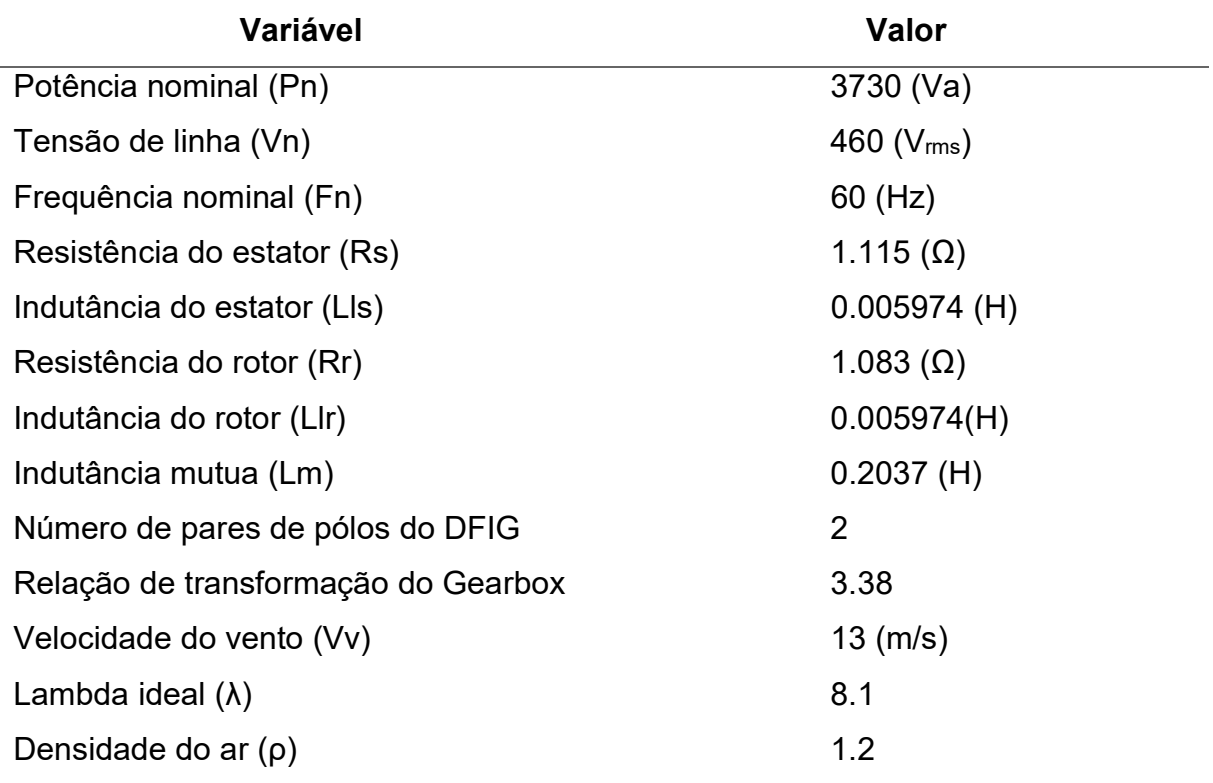

Tabela 2 - Valores utilizados para a modelagem e simulação do conjunto

Fonte: Os autores

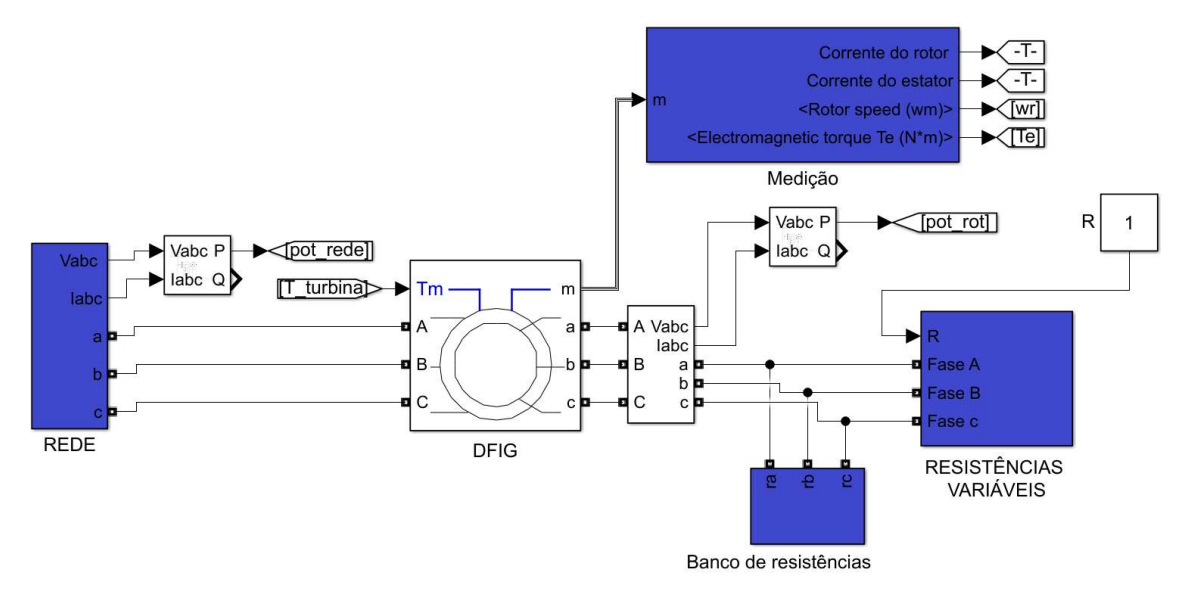

Figura 16 - Modelo em software do sistema gerador

Fonte: Os autores.

Para a correta demonstração do funcionamento da simulação as resistências rotóricas devem ser modificadas enquanto o DFIG está em funcionamento e para que isso ocorra o bloco "Resistências Variáveis" foi criado (Figura 17). Este bloco utiliza uma fonte de corrente controlada que usa a tensão induzida no rotor e a resistência variável para injetar no rotor uma corrente que equivale ao valor desta resistência. Como o sistema é trifásico foram utilizados três blocos em paralelo.

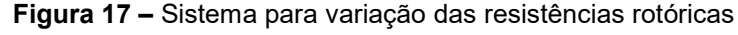

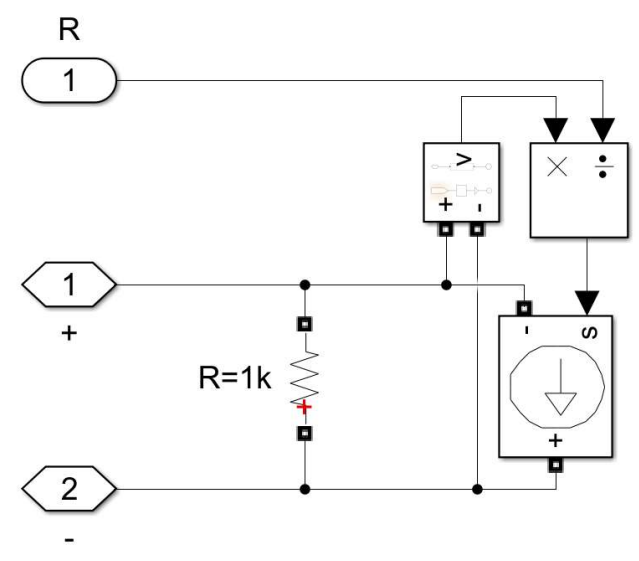

Fonte: Os autores.

 O sistema completo com a turbina eólica, o gearbox e o sistema gerador pode ser observado na Figura 18.

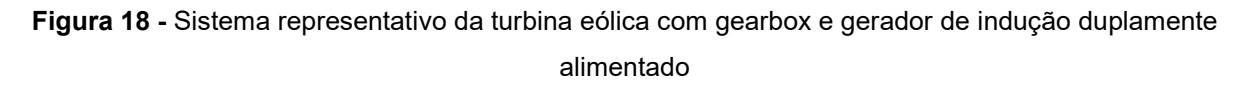

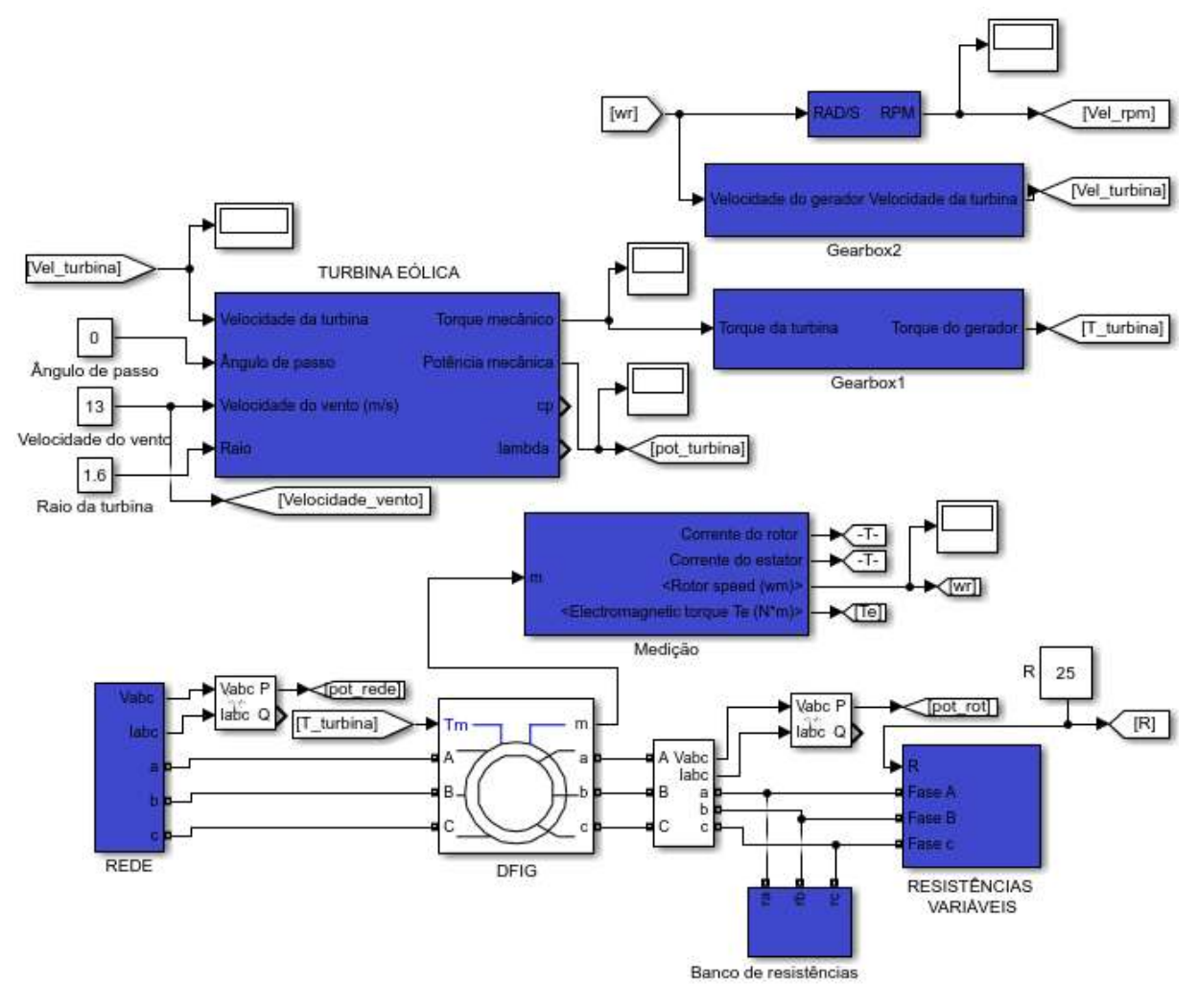

Fonte: Os autores.

### 4 RESULTADOS DE SIMULAÇÃO

Os resultados obtidos através da simulação dos componentes modelados na seção 3 serão apresentados a seguir.

As turbinas eólicas possuem curvas características de potência para cada velocidade de vento, sendo essas curvas inerentes as suas características construtivas (Figura 11). Na Figura 19 as curvas da turbina modelada na seção 3 com os valores mostrados na tabela 2 podem ser observadas.

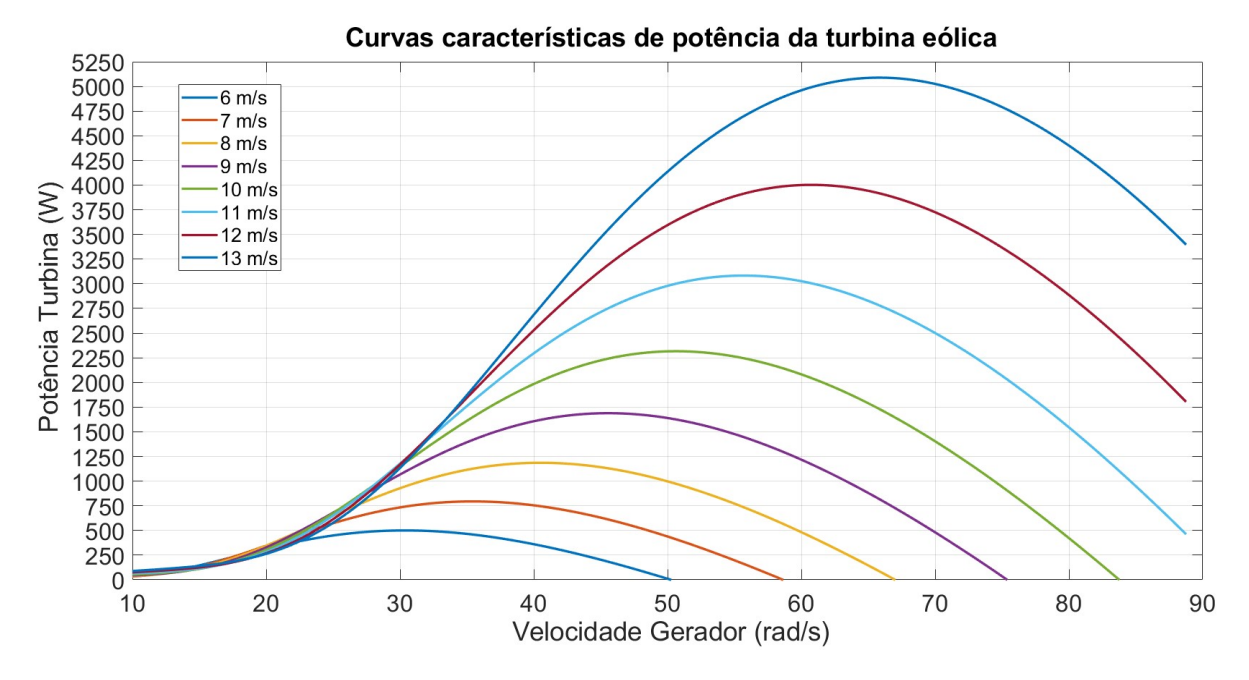

Figura 19 - Característica da turbina eólica modelada operando em velocidade fixa de 13m/s

Fonte: Os autores.

Pode-se observar que para cada uma das curvas existe um único ponto de extração máxima de potência adquirido através da equação 12. Interligando os máximos destas curvas obtém-se a curva da turbina operando em velocidade variável (Figura 20).

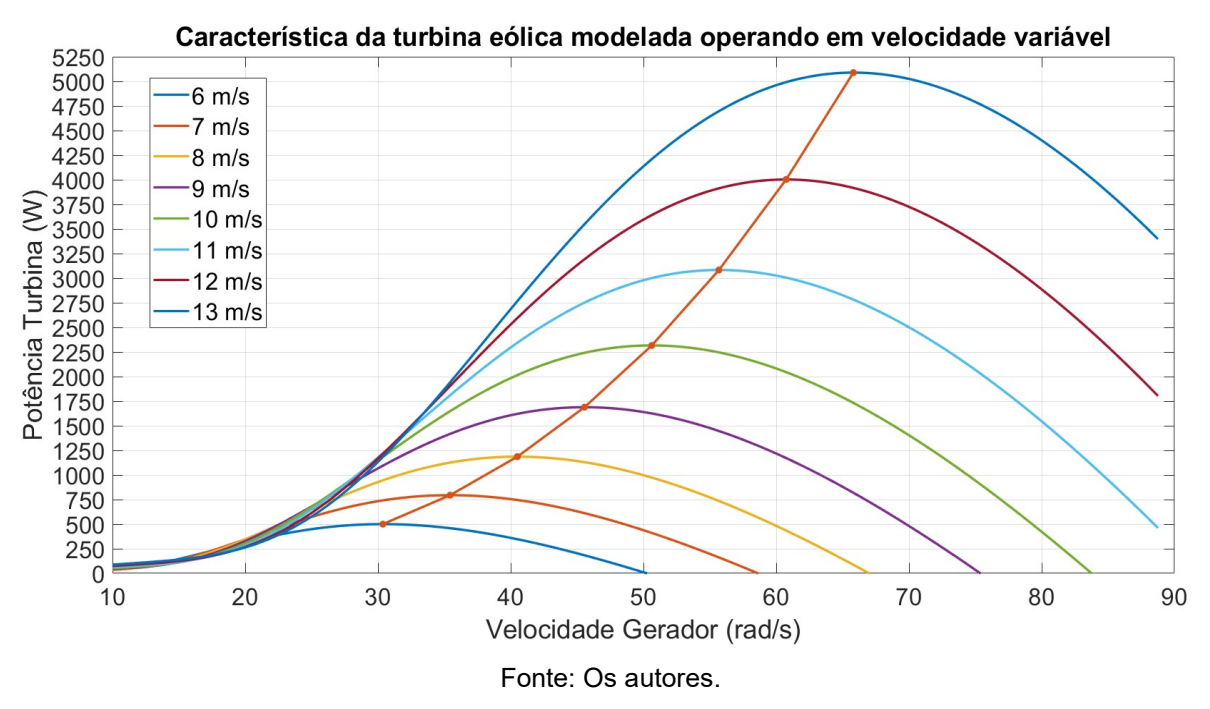

Figura 20 - Característica da turbina eólica modelada operando em velocidade variável

Observa-se que as curvas características da turbina modelada trabalhando em velocidade fixa e variável são condizentes com a teoria apresentada nas Figuras 11 e 12.

 A velocidade do vento foi fixada em 13 m/s e as resistências rotóricas modificadas ao longo do tempo de acordo com a tabela 3. A Figura 21 mostra esta variação.

Tabela 3 - Variação das resistências rotóricas pelo tempo

Variação das resistências rotóricas ao longo do tempo

| t (s) 1 1,5 2 2,5 3 3,5 4 4,5 5 5,5 6    |  |  |  |  |  |  |
|------------------------------------------|--|--|--|--|--|--|
| R (ohms) 0,1 0,5 1 2 5 10 15 20 30 40 50 |  |  |  |  |  |  |

Fonte: Os autores.

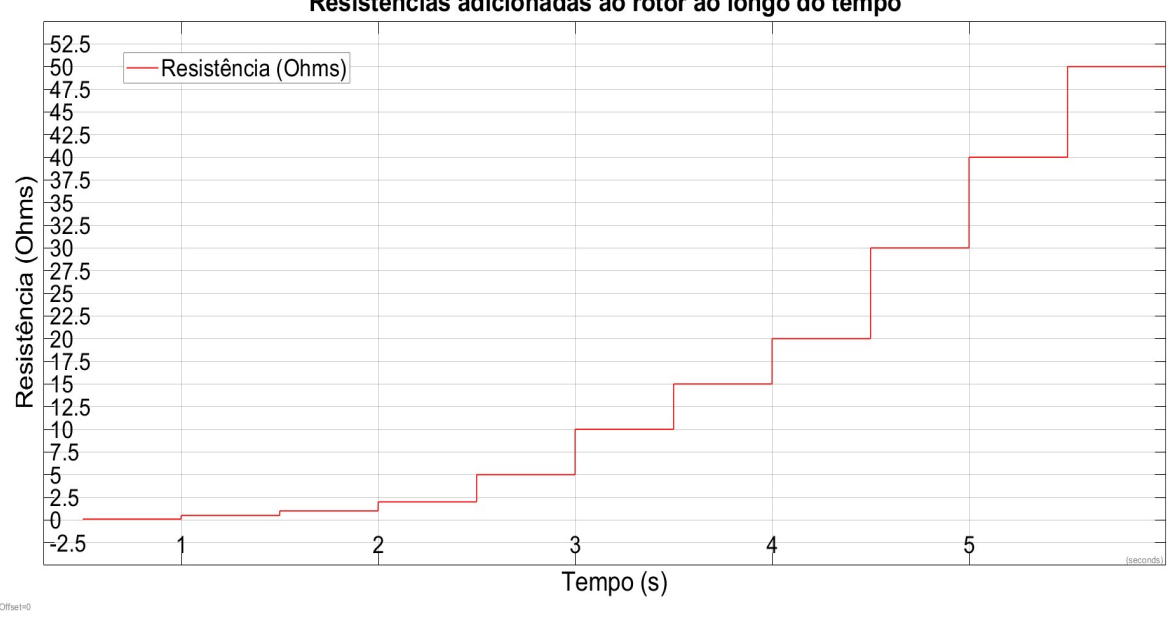

Figura 21 - Variação das resistências adicionadas ao rotor ao longo do tempo

Resistências adicionadas ao rotor ao longo do tempo

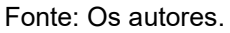

 O gráfico das alterações da velocidade ao longo do tempo pode ser visualizado na Figura 22.

Figura 22 - Variação da velocidade da turbina ao longo do tempo

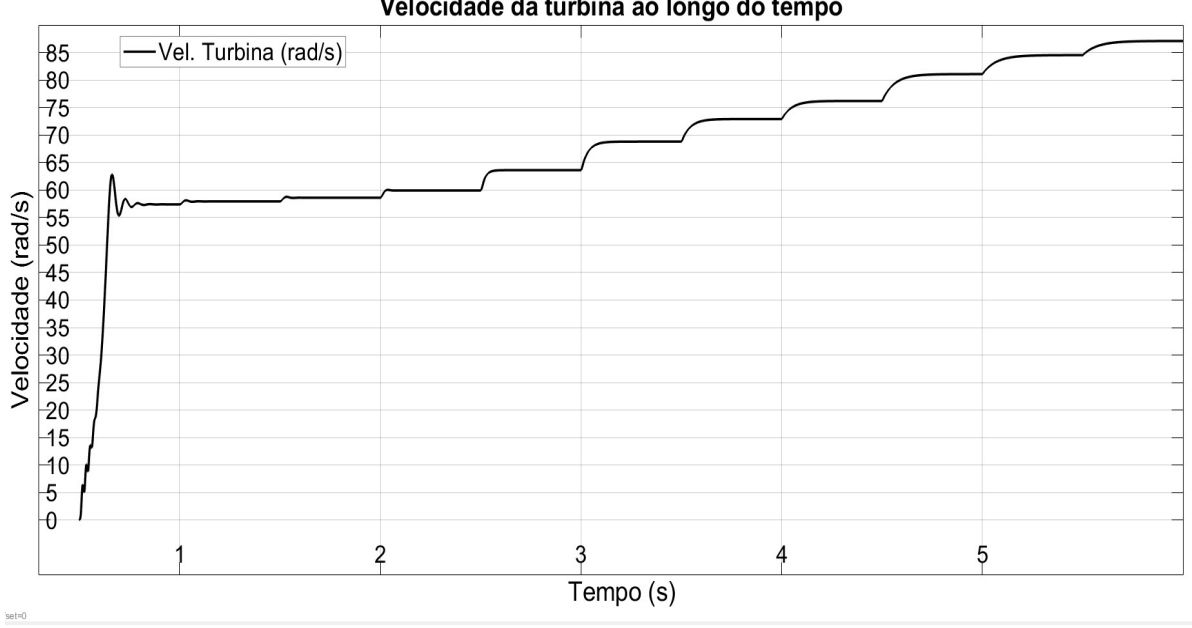

Velocidade da turbina ao longo do tempo

 Ao variar o valor das resistências, além da velocidade da turbina, a velocidade do gerador também aumenta, essa variação das velocidades ocorre devido ao aumento de escorregamento e a diminuição do torque. Os gráficos da velocidade do

Fonte: Os autores.

gerador comparado com a velocidade da turbina e do torque da mesma podem ser observados nas Figuras 23 e 24 respectivamente.

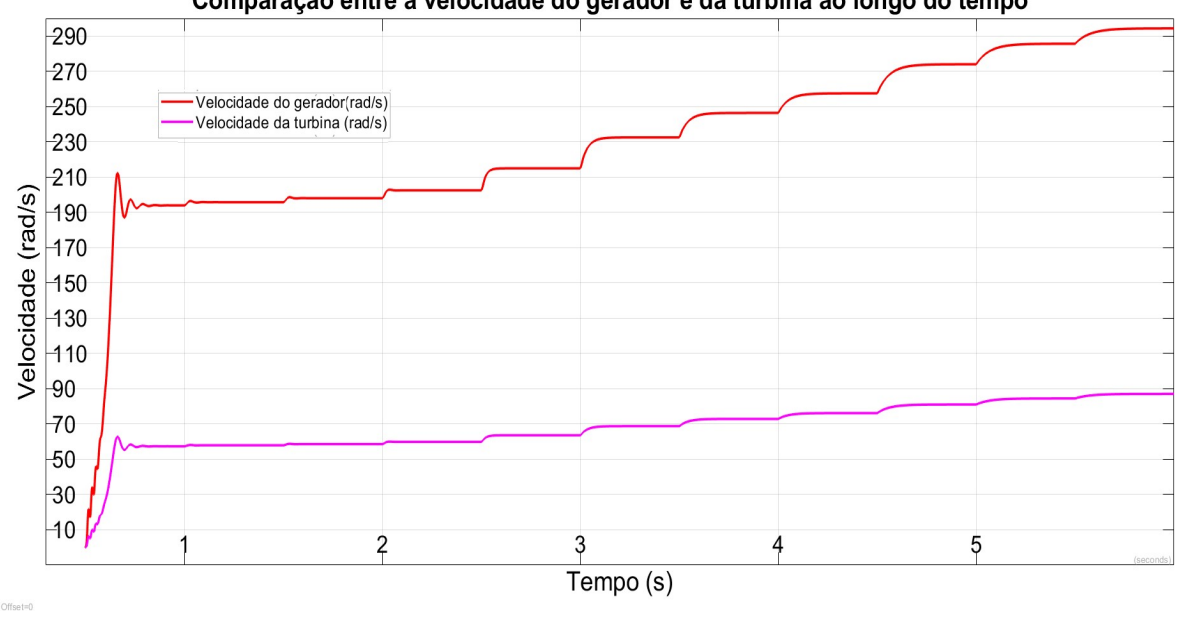

Figura 23 – Comparação entre a velocidade do gerador e da turbina ao longo do tempo

Comparação entre a velocidade do gerador e da turbina ao longo do tempo

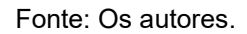

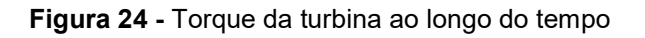

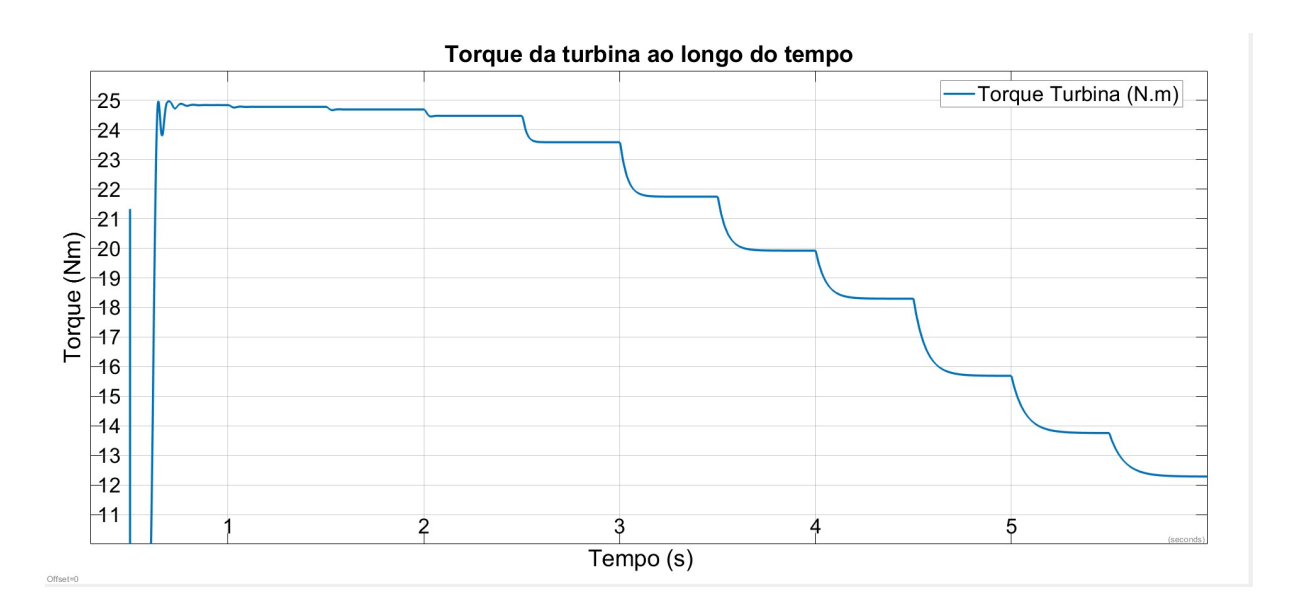

Fonte: Os autores.

Com o aumento da velocidade a potência da turbina deve seguir a trajetória da curva equivalente da velocidade de vento vista na Figura 19. A curva de potência do conjunto, ao fixar-se o valor de 13 m/s para a velocidade do vento e modificar as resistências rotóricas, pode ser observada na figura 25.

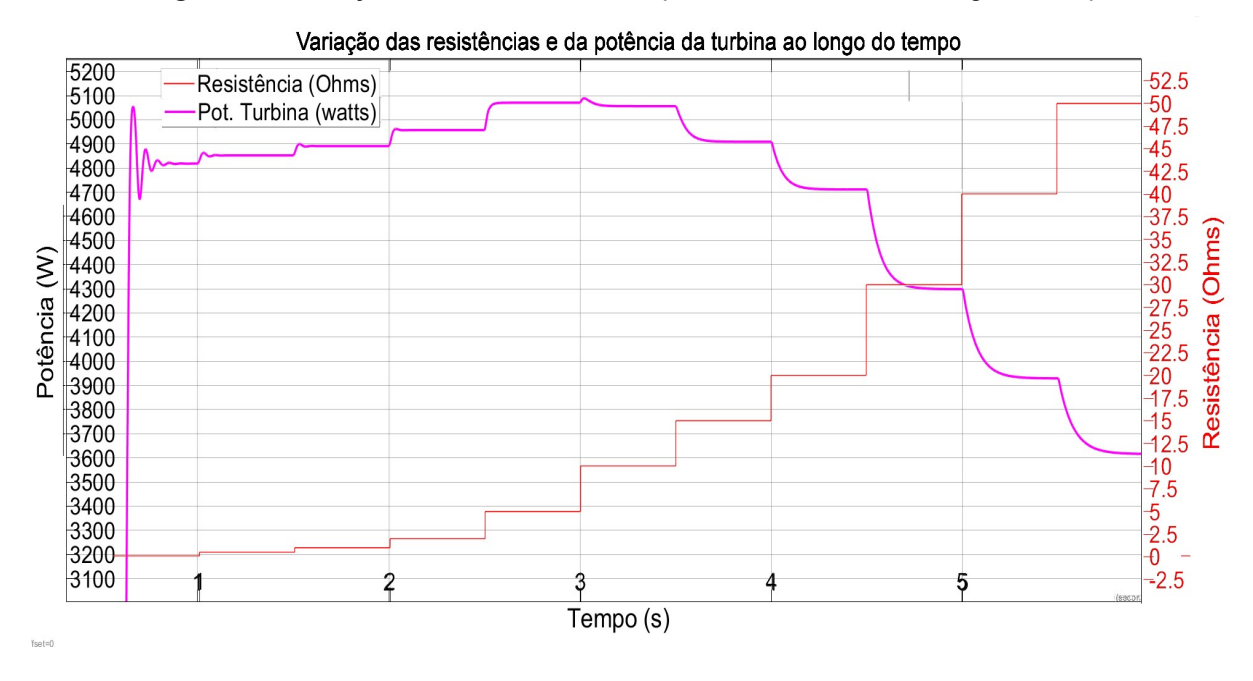

Figura 25 - Variação das resistências e da potência da turbina ao longo do tempo

 A Figura 25 foi analisada para extração dos valores da potência e velocidade da turbina para criar uma curva de potência somente através da variação das resistências rotóricas. Estes dados podem ser visualizados na Tabela 4.

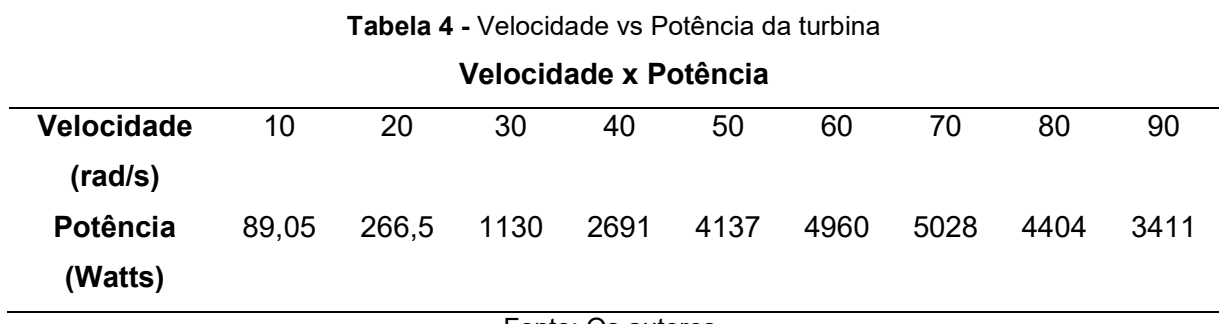

Fonte: Os autores.

Fonte: Os autores.

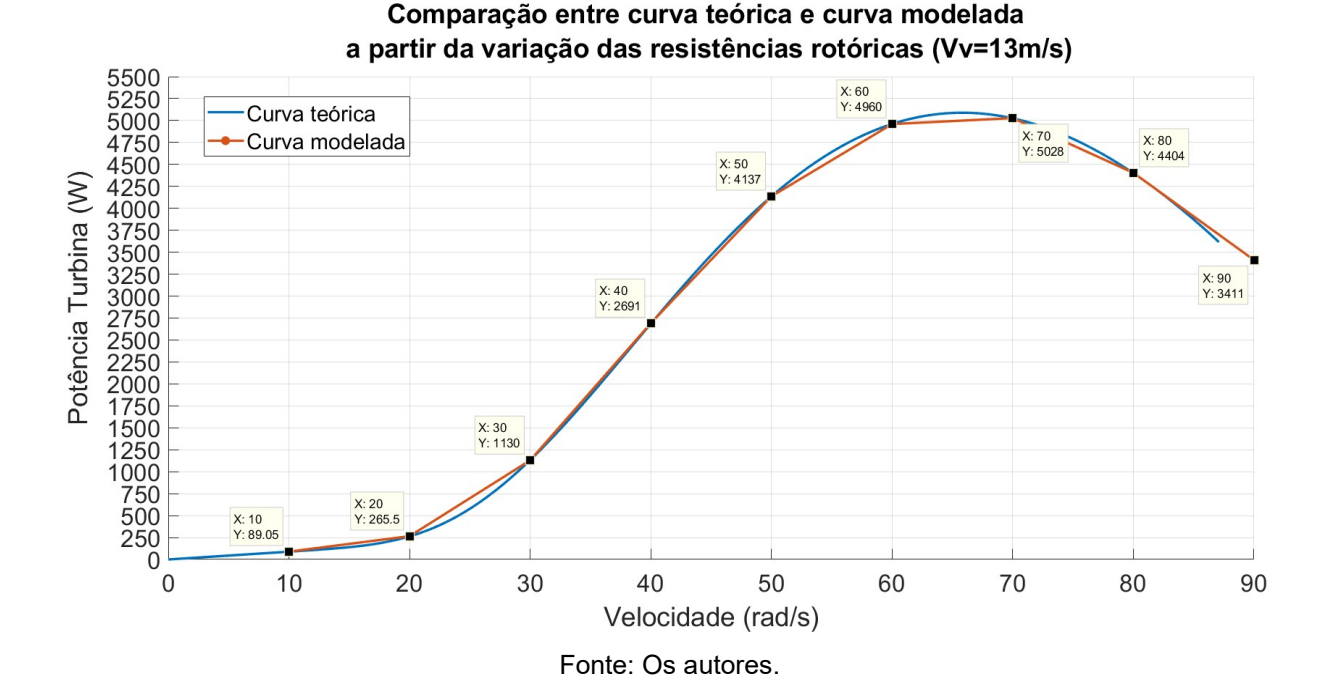

Figura 26 - Comparação entre a curva de potência teórica e a curva modelada a partir da variação de resistências rotóricas com Vv fixa de 13m/s

 Analisando a Figura 26 nota-se que os valores encontrados para a curva criada somente com a variação das resistências rotóricas são próximos aos valores encontrados na curva de potência teórica.

Isso mostra que somente variando as resistências rotóricas é possível obter uma curva de potência característica, sendo que somente com esta variação é possível obter o ponto máximo de extração. Os dois casos possíveis para que se obtenha o ponto máximo da curva são se a velocidade estiver lenta (abaixo do ponto máximo da curva de velocidade de vento) pode-se acrescer o valor da resistência, aumentando a velocidade do gerador para que este ponto seja alcançado. O caso inverso também é possível, se a velocidade do gerador estiver muito alta é decrescido o valor das resistências, diminuindo sua velocidade.

Além da potência da turbina também foram analisados os valores de potência entregues à rede e utilizados pelo gerador. A comparação entre as três potências e a variação das resistências pode ser observada na Figura 27.

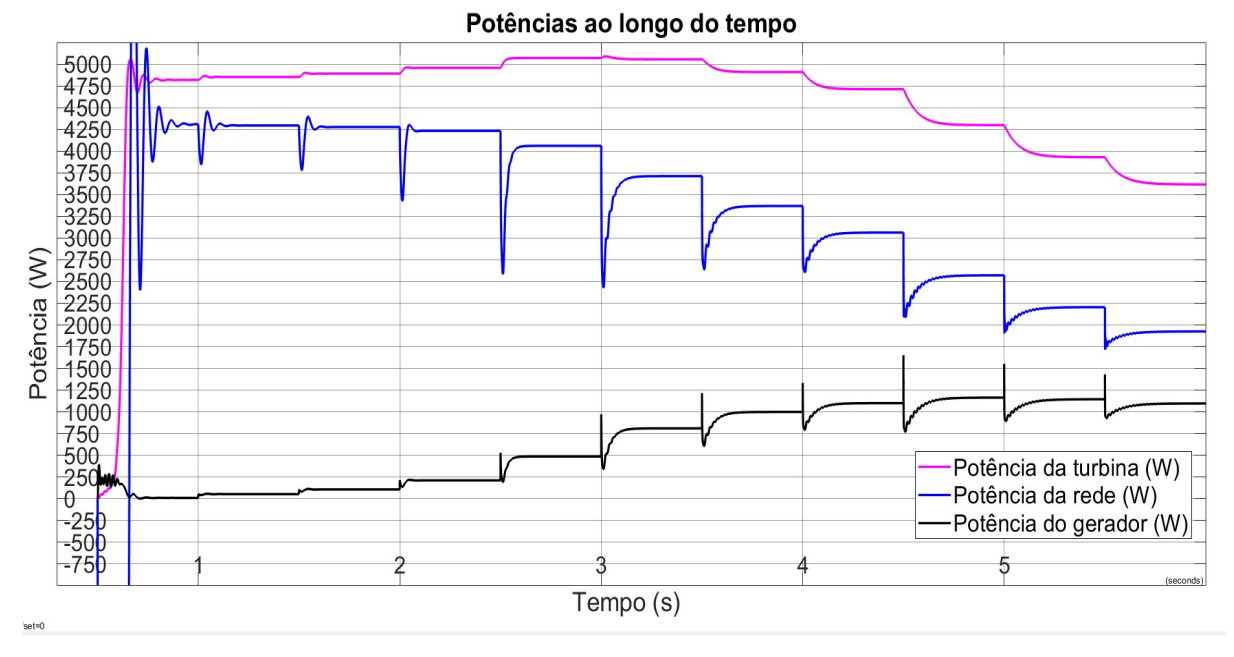

Figura 27 - Variação das potências ao longo do tempo

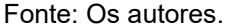

 Observa-se que ao acrescer as resistências, o valor da potência da turbina aumenta até o ponto máximo da curva e depois decresce (seguindo a curva característica para a velocidade de vento de 13 m/s), observando também que a potência entregue a rede decresce devido ao aumento considerável da resistência e a baixa variação da corrente no rotor (se comparada com a variação do valor da resistência). A potência do rotor varia aproximadamente de 10W a 1100W devido ao aumento das resistências inseridas no rotor.

 Além da velocidade do gerador as correntes do estator, do rotor e o torque eletromagnético são alteradas com a variação das resistências. Estas alterações podem ser observadas nas Figuras 28, 29 e 30, respectivamente.

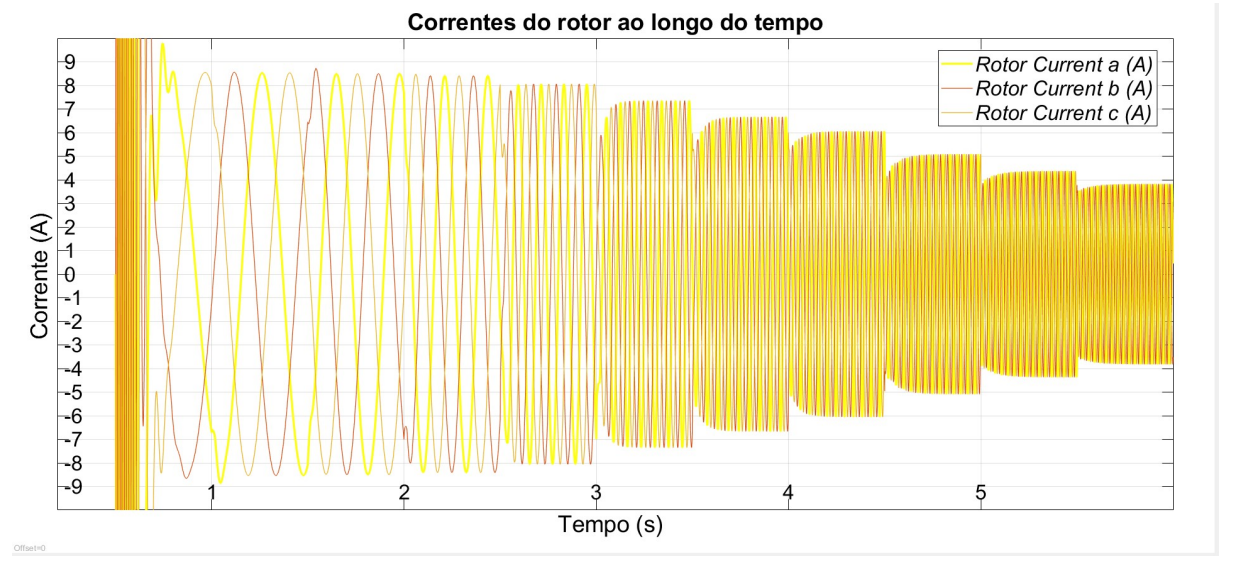

Figura 28 - Correntes do rotor com a variação das resistências rotóricas ao longo do tempo

Fonte: Os autores.

Figura 29 - Correntes do estator com a variação das resistências rotóricas ao longo do tempo

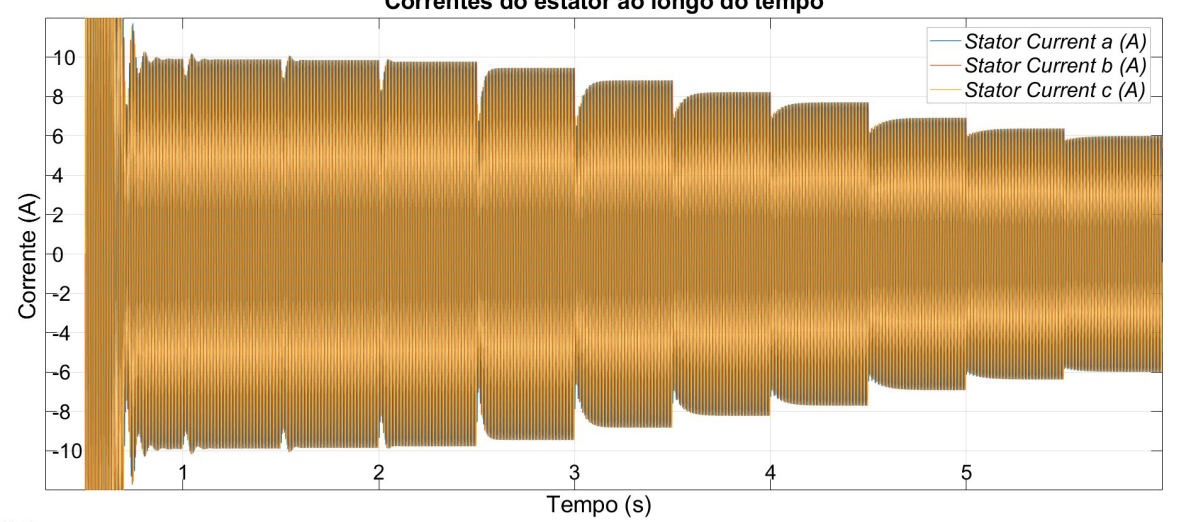

Correntes do estator ao longo do tempo

Fonte: Os autores.

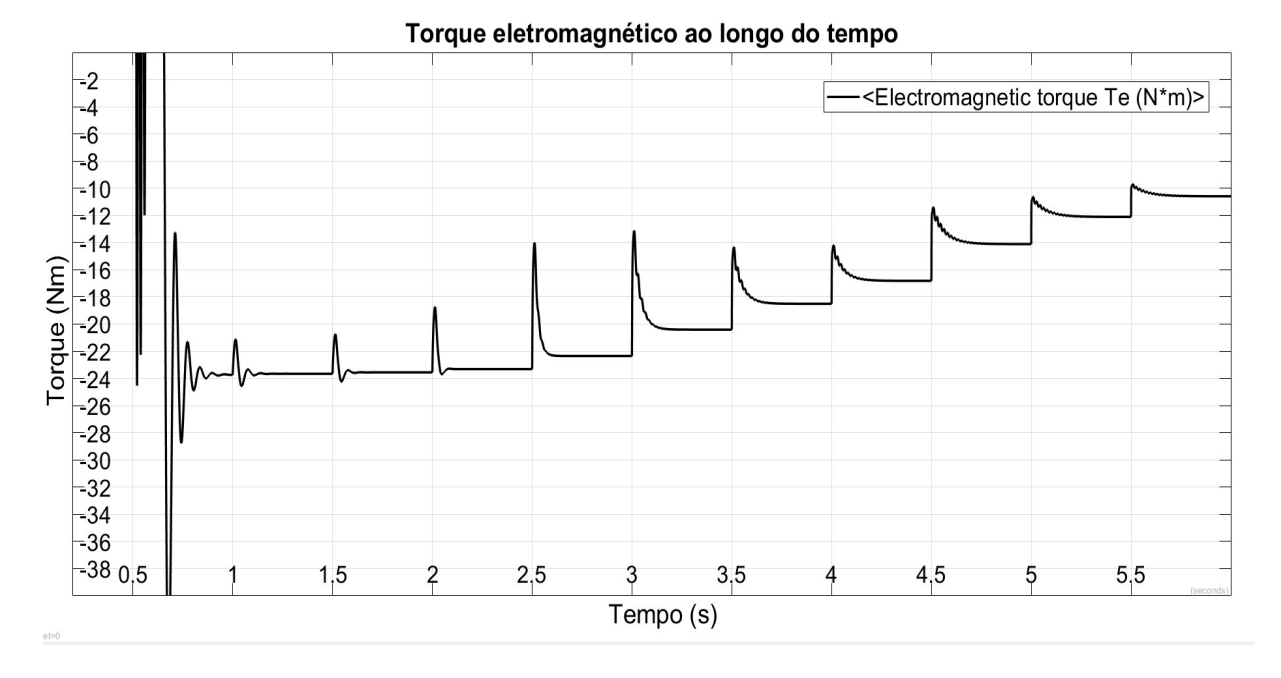

Figura 30 - Torque eletromagnético com a variação das resistências rotóricas ao longo do tempo

Fonte: Os autores.

Analisando as figuras acima tem-se que a corrente alcançada quando a resistência inserida no rotor é de 0,1 Ohms a corrente é de aproximadamente 8,54 A, sendo que para o último valor simulado de resistência (50 Ohms) o valor das correntes diminui para 3,82 A. Para as correntes do estator os valores iniciais são de aproximadamente 10 A diminuindo para cerca de 6 A para o valor máximo acrescentado de resistências no rotor. O torque eletromagnético varia de -20 N.me para -10,5 N.m, mostrando que ao acrescentar-se resistências ao rotor o torque aumenta.

## 5 RESULTADOS DE BANCADA

Para a implementação em laboratório foi criado um conjunto em bancada que simulasse um aerogerador através do acoplamento mecânico entre uma máquina CC (alimentada por uma fonte de corrente contínua) e um DFIG. O estator do DFIG foi conectado à rede elétrica (ligação delta) e seu rotor a um reostato trifásico. O conjunto conta com um Power Analyser conectado em série entre a rede e o estator para medições de potência, tensão e corrente (Figura 31).

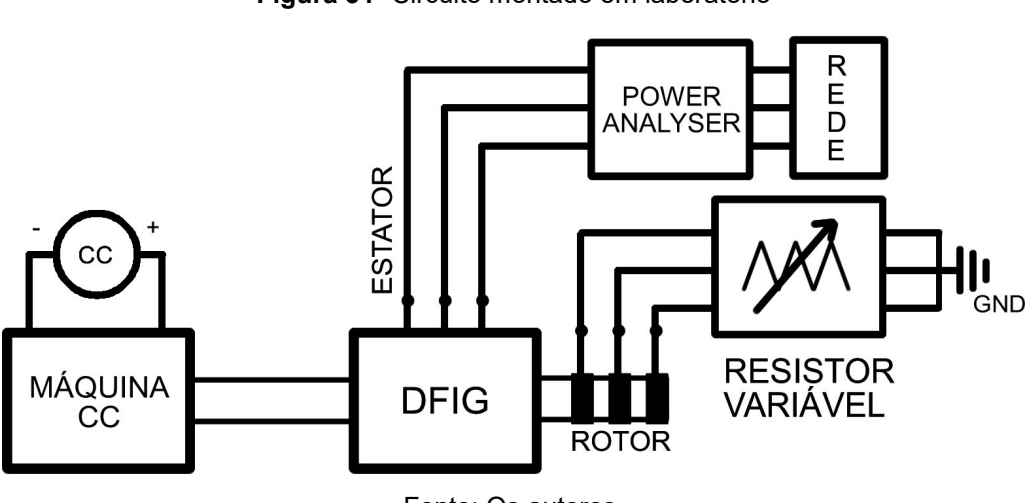

Figura 31- Circuito montado em laboratório

A máquina primária utilizada é um motor de 4 polos com velocidade nominal de aproximadamente 1800rpm em uma frequência de 60 Hz com excitação em série. Os disjuntores foram utilizados apenas como forma de proteção para casos de paradas emergenciais ou problemas de sobre corrente ou sobre tensão.

O Power Analyzer (Figura 32) foi conectado de maneira a serem obtidas as medições da tensão e da corrente eficazes, da potência ativa, reativa e também aparente do gerador.

Fonte: Os autores.

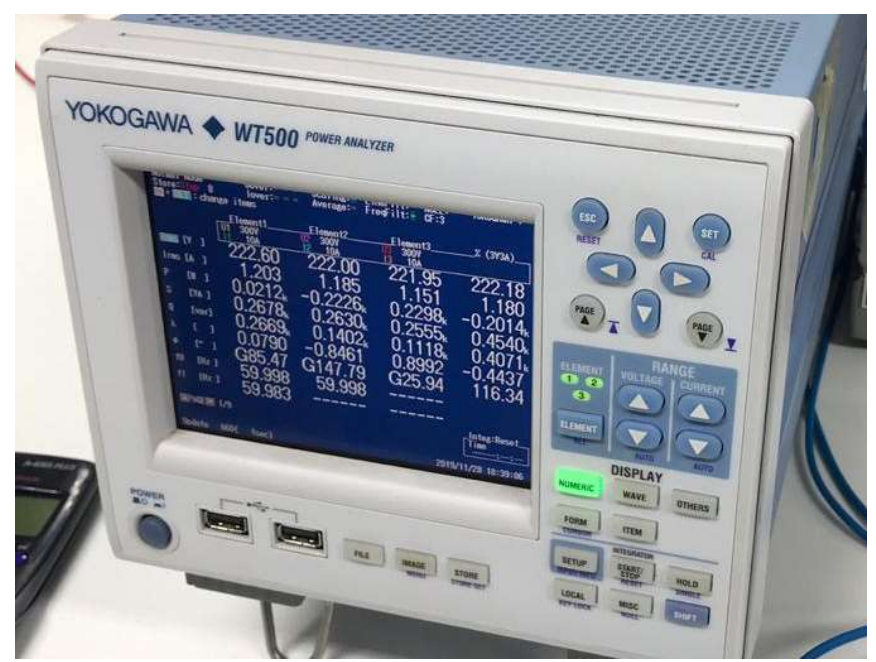

Figura 32 – Power Analyzer utilizado para o experimento prático

Fonte: Os autores.

O reostato trifásico (Figura 33) permite a variação de suas resistências de maneira que possa seja possível aumentar ou diminuir os valores adicionados ao rotor do DFIG, controlando assim a velocidade e, consequentemente, a potência do mesmo.

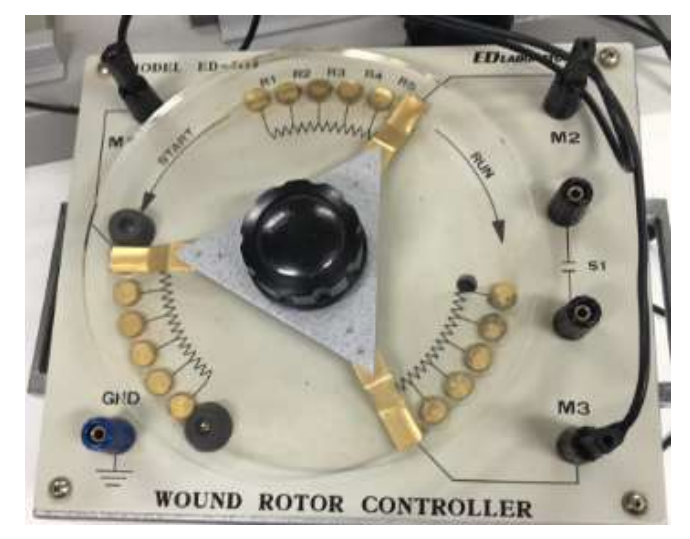

Figura 33 - Reostato trifásico utilizado para o experimento prático

Fonte: Os autores.

 O equipamento utilizado permitia a variação entre 5 resistências diferentes denominadas R1, R2, R3, R4 e R5. A Tabela 5 apresenta os valores das resistências do reostato.

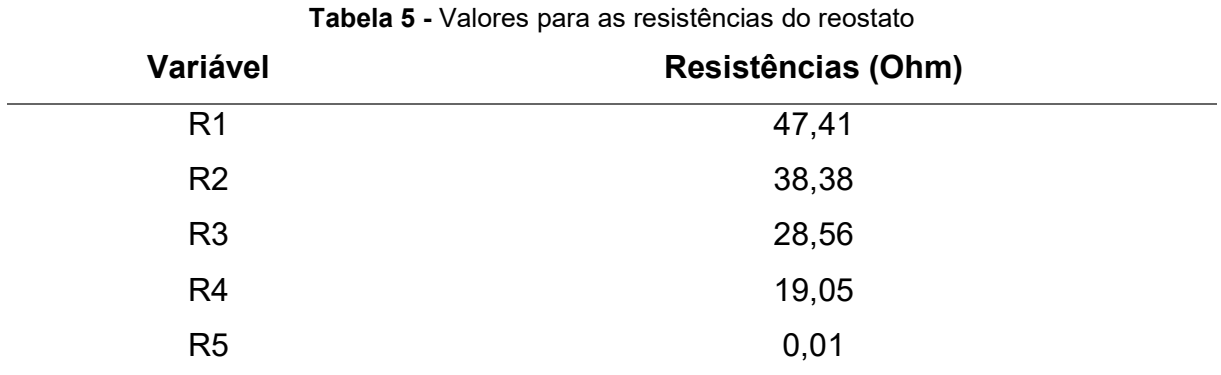

Fonte: Os autores.

O conjunto completo montado em bancada é mostrado na Figura 34.

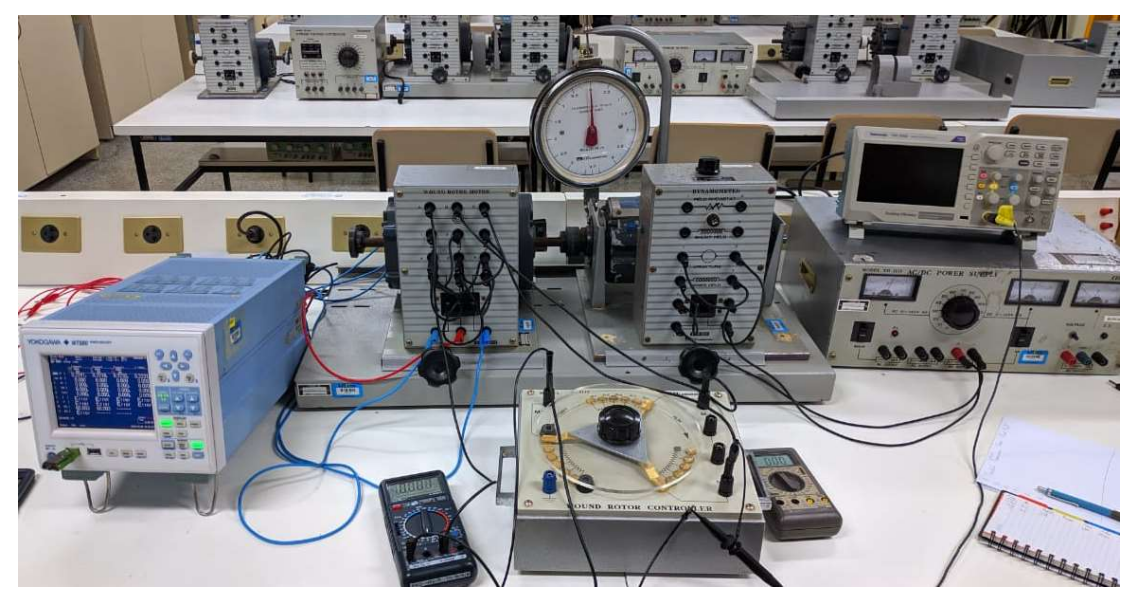

Figura 34 - Bancada com o sistema completo montado

Fonte: Os autores.

 Através do Power Analyzer foi possível obter os valores de potência ativa, reativa e aparente, além da tensão e da corrente para todos os valores de resistências do reostato, gerando os resultados que podem ser vistos nas figuras 35, 36, 37, 38 e 39, além de um resumo destes valores na tabela 6.

| Urms TV<br>1                 | Element1<br>000V<br>40A      | Element2<br>U2<br>1000V<br>40A | Element3<br>UЗ<br>1000V<br>13<br>40A<br>16ւ | $\Sigma$ (3V3A)<br>0.2221 <sub>k</sub> |
|------------------------------|------------------------------|--------------------------------|---------------------------------------------|----------------------------------------|
| ΓA.<br>1<br><b>Irms</b>      | .082                         | .054                           | .043                                        | 1.060                                  |
| P<br>EW.<br>ı<br>S<br>[VA ]  | !.053⊾<br>0.241 <sub>k</sub> | 0.11/k<br>$0.234_\mathsf{k}$   | $0.221_\mathrm{k}$<br>$0.231_k$             | $-0.124$<br>$0.408_\mathrm{k}$         |
| Q<br>[var]                   | $0.235\mathrm{k}$            | $-0.154_k$                     | $-0.067k$                                   | $0.081_\mathrm{k}$                     |
| 1<br>λ<br>Г<br>ſ۰<br>J.<br>φ | 2205<br>G77.                 | -0.7544<br>38.9<br>D1          | 0.9574<br>D16.79                            | -0.3030<br>107.64                      |
| fU<br>$Hz$ ]                 | 59.989                       | 59.99                          |                                             |                                        |
| fl<br>[Hz]                   | Error                        |                                |                                             | Integ:Stop                             |
| $PAGE$ 1/9                   |                              |                                |                                             | Time<br>0:00:48                        |
| 1398 (<br>Update             | 1sec)                        |                                |                                             | 2019/11/28 19:15:08                    |

Figura 35 - Dados obtidos para o valor de resistência R1

Fonte: Os autores.

 Observando a figura 35 a coluna mais à direita apresenta o somatório das medidas realizadas, as outras colunas apresentam os valores de cada fase do circuito. Utilizando estes valores foram determinados os dados de alimentação e de potência do gerador sendo o valor da tensão 222,1V e da corrente de 1,06 A. Outros dados obtidos através do equipamento foram as potências ativa (-124W), reativa (81var) e aparente (40,8VA).

|                                | Element1<br>000V   | Element2<br>U2<br>1000V | Element3<br>UЗ<br>1000V | $\Sigma$ (3V3A)               |
|--------------------------------|--------------------|-------------------------|-------------------------|-------------------------------|
| Urms TV<br>1                   | 40A                | 12<br>40A<br>215.       | 13<br>40A               | $0.2219_k$                    |
| lrms [A<br>-1                  | 1.088              | 1.078                   | 1.052                   | 1.073                         |
| EW.<br>P<br>-1                 | $0.049_\mathrm{k}$ | $-0.183k$               | $0.221_\mathrm{k}$      | $-0.133_k$                    |
| S<br>[VA ]                     | 0.242 <sub>k</sub> | $0.239_k$               | $0.233_k$               | 0.412                         |
| Q<br>[var]                     | $0.236_{\sf k}$    | $-0.154_k$              | $-0.075_k$              | $0.083_k$                     |
| r<br>1<br>λ                    | 0.2049             | -0.7654                 | 0.9477                  | $-0.3235$                     |
| Г°<br>-1<br>Ф                  | G78.18             | D139.94                 | D18.62                  | 108.87                        |
| fU<br>[Hz]                     | 59.956             | 59.955                  |                         |                               |
| fl<br>THz 1                    | Error              |                         |                         |                               |
| $\sqrt{2}$ PAGE $\sqrt{2}$ 1/9 |                    |                         |                         | Integ:Stop<br>Time<br>0:00:48 |
| 1261 (<br>Update               | 1sec)              |                         |                         | 2019/11/28 19:12:51           |

Figura 36 - Dados obtidos para o valor de resistência R2

 Pode-se analisar que a tensão de linha que alimenta o gerador se mantém quase constante, apenas com a variação provinda da própria rede, isso vale para todos os casos subsequentes.

Fonte: Os autores.

Alterando o valor da resistência do reostato para R2 a corrente de alimentação do gerador passa a ser 1,073A, a potência ativa passa a ser -133W e a potência reativa 83var (Figura 36).

|                  | Element1<br>000V        | Element2<br>U2<br>000V         | Element3<br>U3<br>1000V | $\Sigma$ (3V3A)               |
|------------------|-------------------------|--------------------------------|-------------------------|-------------------------------|
| Urms TV<br>1     | 40A<br>225 <sub>k</sub> | 12<br>40A<br>2221 <sub>k</sub> | 13<br>40A<br>$2219_k$   | 0.2222                        |
| Irms<br>ſА<br>-1 | 1.135                   | 1.112                          | 1.094                   | 1.113                         |
| EW.<br>P<br>-1   | $0.037_{\rm k}$         | $-0.198_k$                     | $0.226\mathrm{k}$       | -0.162 <sub>k</sub>           |
| EVA 1<br>S       | $0.253_k$               | $0.247_k$                      | $0.243_k$               | $0.428_k$                     |
| Q<br>[var]       | $0.250_k$               | $-0.147_k$                     | $-0.089$                | $0.103_{k}$                   |
| 1<br>λ<br>L      | 0.1454                  | -0.8030                        | 0.9300                  | -0.3770                       |
| [°<br>-1<br>Ф    | G81.64                  | D <sub>143.42</sub>            | D <sub>21.56</sub>      | 112.15                        |
| fU<br>[Hz]       | 59.976                  | 59.976                         |                         |                               |
| fl<br>[Hz]       | Error                   |                                |                         |                               |
| $PAGE$ 1/9       |                         |                                |                         | Integ:Stop<br>Time<br>0:00:48 |
| 1118(<br>Update  | 1sec)                   |                                |                         | 2019/11/28 19:10:27           |
|                  |                         |                                |                         |                               |

Figura 37 - Dados obtidos para o valor de resistência R3

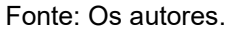

 Com a diminuição da resistência de R2 para R3 a corrente de alimentação do gerador passa a ser 1,113A, a potência ativa passa a ser -162W e a potência reativa 103var (Figura 37).

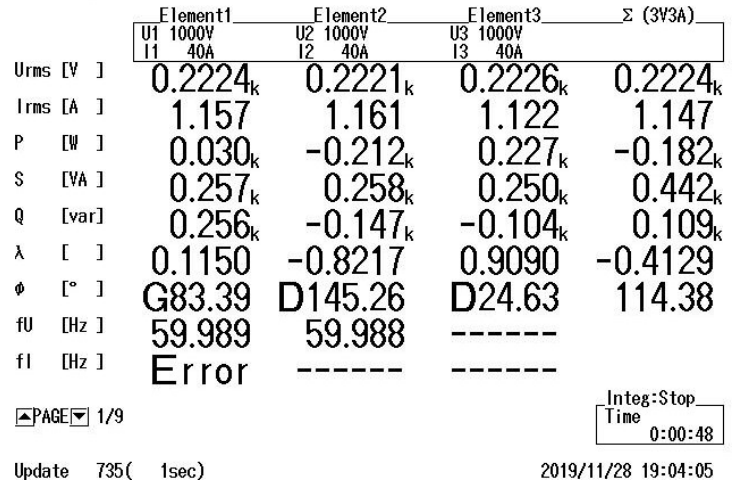

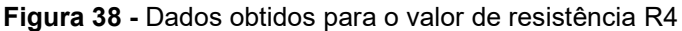

 Para o valor de resistência R4 a corrente de alimentação do gerador passa a ser 1,147A, a potência ativa -182W e a potência reativa 109var (Figura 38).

Fonte: Os autores.

|                                | Element1           | Element2                 | Element3                 | $\Sigma$ (3V3A)               |
|--------------------------------|--------------------|--------------------------|--------------------------|-------------------------------|
|                                | 1000V<br>40A       | U2<br>1000V<br>12<br>40A | U3<br>1000V<br>13<br>40A |                               |
| Urms [V<br>1                   |                    |                          |                          | 0.2248                        |
| ГA<br><b>Irms</b><br>-1        | 1.230              | 227                      | 194                      | 1.217                         |
| P<br>Г₩<br>-1                  | $0.016_\mathsf{k}$ | .235,                    | .238 <sub>k</sub>        | $-0.219$                      |
| S<br>[VA ]                     | .277 $_{\rm k}$    | .276⊾                    | .268 <sub>k</sub>        | 0.47                          |
| Q<br>[var]                     | $0.276\mathrm{k}$  | $-0.144$                 | $-0.124_k$               | 0.132 <sub>k</sub>            |
| λ<br>г<br>I                    | 0.0582             | $-0.8518$                | 0.8863                   | -0.4619                       |
| ſ۰<br>J.<br>Φ                  | G86.66             | 48.41                    | D27.59                   | 117.51                        |
| fU<br>[Hz ]                    | 59.969             | 59.969                   |                          |                               |
| fl<br>THz 1                    | Error              |                          |                          |                               |
| $\sqrt{2}$ PAGE $\sqrt{7}$ 1/9 |                    |                          |                          | Integ:Stop<br>Time<br>0:00:48 |
| 534(<br>Update                 | 1sec)              |                          |                          | 2019/11/28 19:00:43           |

Figura 39 - Dados obtidos para o valor de resistência R5

Fonte: Os autores.

 Para o último valor de resistência analisado (R5) a corrente de alimentação do gerador passa a ser 1,217A, a potência ativa passa a ser -219W e a potência reativa passa a ser 132var. Nota-se que para o valor analisado a resistência é praticamente nula (Figura 39).

Utilizando os dados obtidos a partir da variação das resistências a tabela 6 foi criada.

|                | Resistências (ohms) | <b>Corrente</b><br>(Arms) | Potência<br>do Estator<br>(W) | Potência<br>Reativa do<br>estator<br>(var) | Potência<br>aparente<br>do estator<br>(VA) |
|----------------|---------------------|---------------------------|-------------------------------|--------------------------------------------|--------------------------------------------|
| R <sub>5</sub> | $\mathbf 0$         | 1,217                     | 215                           | 132                                        | 474                                        |
| R <sub>4</sub> | 19,05               | 1,147                     | 184                           | 109                                        | 442                                        |
| R <sub>3</sub> | 28,56               | 1,113                     | 162                           | 103                                        | 428                                        |
| R <sub>2</sub> | 38,38               | 1,073                     | 134                           | 83                                         | 412                                        |
| R <sub>1</sub> | 47,41               | 1,06<br>$  -$             | 124                           | 81                                         | 408                                        |

Tabela 6 - Valores obtidos com o Power Analyzer para as diferentes resistências

Fonte: Os autores.

Além dos valores apresentados, também foram obtidos os valores de velocidade de rotação do eixo, utilizando um tacômetro e o torque produzido pelo eixo, utilizando um dinamômetro.

Utilizando os valores do torque e da velocidade angular foi possível calcular a potência mecânica (Potência da turbina) utilizando a equação (7), obtendo assim, os valores registrados na Tabela 7.

|                    |                     |       | <b>Tabela</b> <i>I</i> - Valores complementares obtidos em bancada |               |            |  |
|--------------------|---------------------|-------|--------------------------------------------------------------------|---------------|------------|--|
|                    |                     |       |                                                                    |               | Potência   |  |
|                    |                     |       | Velocidade                                                         | <b>Torque</b> | da turbina |  |
|                    | Resistências (ohms) | (rpm) | (rad/s)                                                            | (Nm)          | (Mecânica) |  |
|                    |                     |       |                                                                    |               | (W)        |  |
| R <sub>5</sub>     | 0                   | 1928  | 201,899                                                            | 1,3           | 262,469    |  |
| R <sub>4</sub>     | 19,05               | 2042  | 213,837                                                            | 1,2           | 256,605    |  |
| R3                 | 28,56               | 2126  | 222,634                                                            | 1,1           | 244,897    |  |
| R <sub>2</sub>     | 38,38               | 2267  | 237,399                                                            | 0,95          | 225,529    |  |
| R <sub>1</sub>     | 47,41               | 2328  | 243,787                                                            | 0,9           | 219,408    |  |
| Fonte: Os autores. |                     |       |                                                                    |               |            |  |

Tabela 7 - Valores complementares obtidos em bancada

Para obter os valores referentes ao lado do rotor foi utilizado um osciloscópio para extrair os valores de tensão eficaz (rms) e, utilizando os valores de R do reostato, foi possível calcular também a potência do rotor. As figuras 40, 41, 42 e 43 apresentam os snapshots do osciloscópio e a figura 44 apresenta o gráfico das potências para cada variação das resistências.

A figura 40 representa a forma de onda da tensão de linha sobre o reostato com a resistência R1 inserida no circuito rotor, sendo possível através dela obter também o valor de tensão de 41,3Vrms, a frequência de 17,55Hz e a tensão de pico de 62,4Vpp.

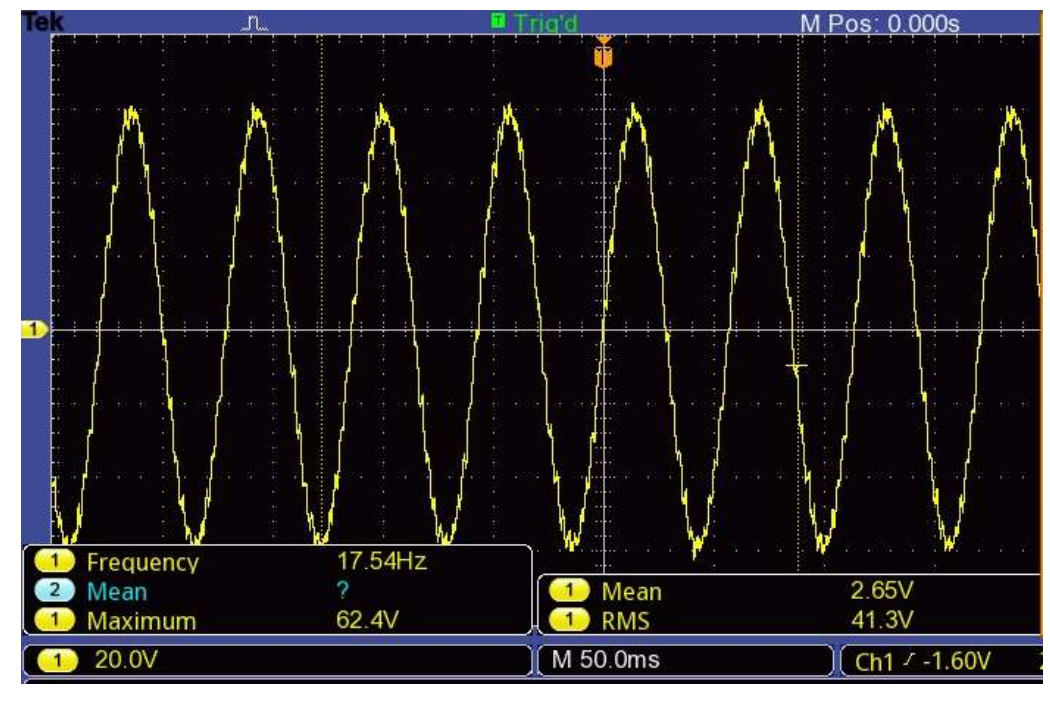

Figura 40 – Formato de onda obtida no reostato com o valor de resistência R1 selecionado

Fonte: Os autores.

 A figura 41 representa a forma de onda da tensão de linha sobre o reostato com o valor de R2 inserido no circuito rotor. Os valores 36,3Vrms, 15,59Hz e 54,4Vpp foram obtidos através da análise da figura.

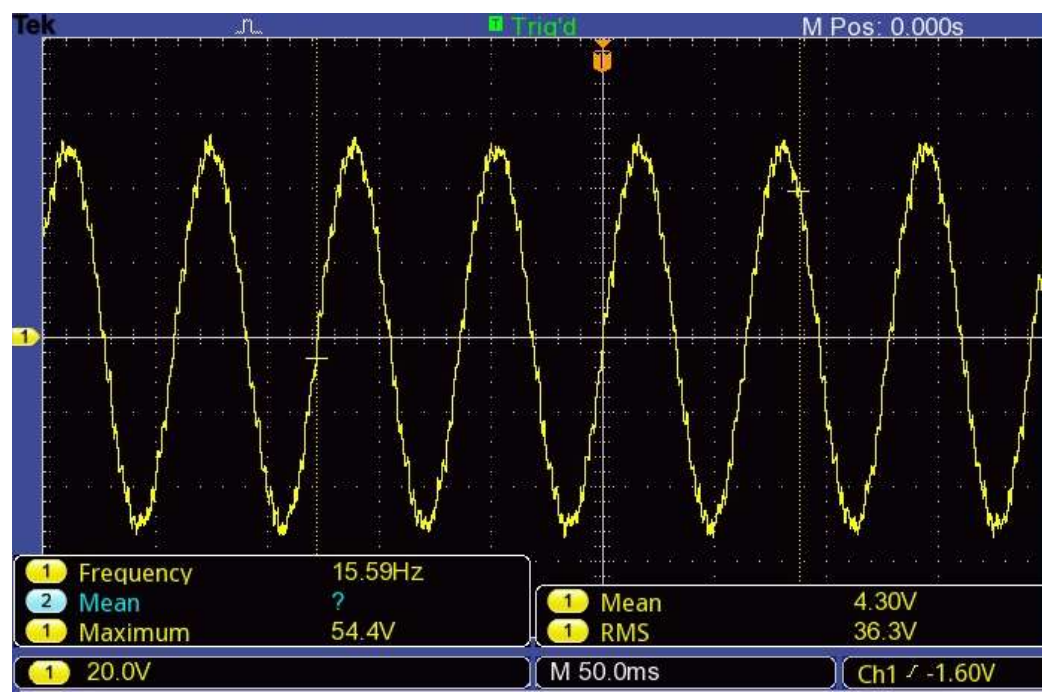

Figura 41 – Formato de onda obtida no reostato com o valor de resistência R2 selecionado

Fonte: Os autores.

A figura 42 representa a forma de onda da tensão de linha sobre o reostato com R3 inserido no circuito rotor tendo os valores de 21,7 $V_{rms}$ , 10,91Hz e 31,6 $V_{pp}$  obtidos através dela.

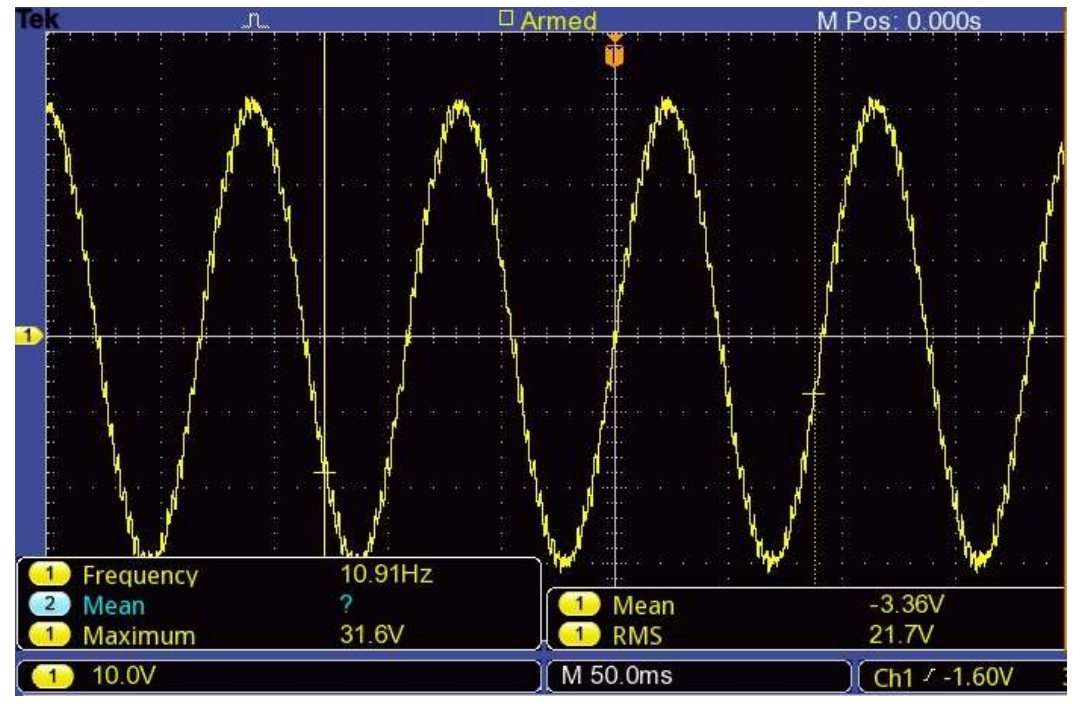

Figura 42 – Formato de onda obtida no reostato com o valor de resistência R3 selecionado

Fonte: Os autores.

A figura 43 representa a forma de onda da tensão de linha sobre o reostato (R4) inserido no circuito rotor. Os valores de 11,8Vrms, 7,97Hz e 17,6Vpp foram obtidos através desta figura.

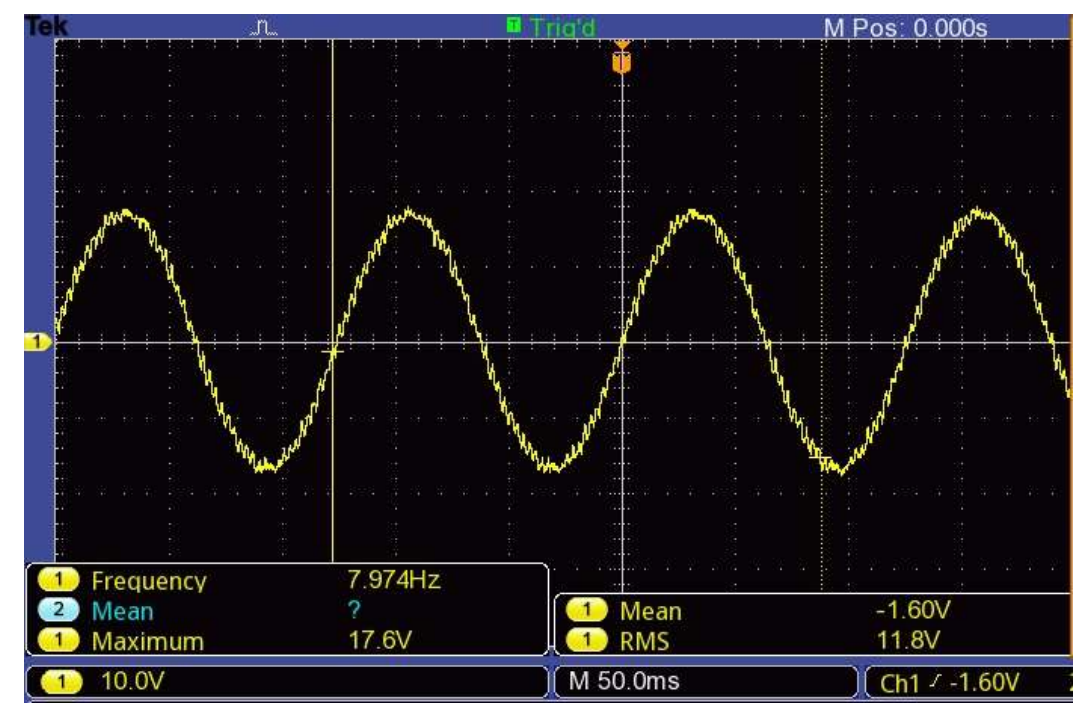

Figura 43 – Formato de onda obtida no reostato com o valor de resistência R4 selecionado

Fonte: Os autores.

 Para o valor de R5 não é possível extrair o valor da tensão, pois como a resistência nesse ponto é aproximadamente nula, o reostato passa a ser considerado um curto circuito. A tabela 8 resume os dados obtidos.

|                     |       | $\rightarrow$                   |                                      |
|---------------------|-------|---------------------------------|--------------------------------------|
| Resistências (ohms) |       | Potência do rotor (W)           | Tensão nos terminais<br>do rotor (V) |
| R <sub>5</sub>      | 0     | 0                               | 0                                    |
| R4                  | 19,05 | 7,31                            | 11,8                                 |
| R <sub>3</sub>      | 28,56 | 16,49                           | 21,7                                 |
| R <sub>2</sub>      | 38,38 | 34,33                           | 36,3                                 |
| R1                  | 47,41 | 35,98                           | 41,3                                 |
|                     |       | $F$ anta: $\bigcap_{n}$ antanaa |                                      |

Tabela 8 - Valores calculados em relação ao rotor

Fonte: Os autores.

O gráfico mostrado na figura 44 relaciona todas as potências calculadas e demonstradas nas tabelas anteriores em relação a velocidade de rotação do eixo.

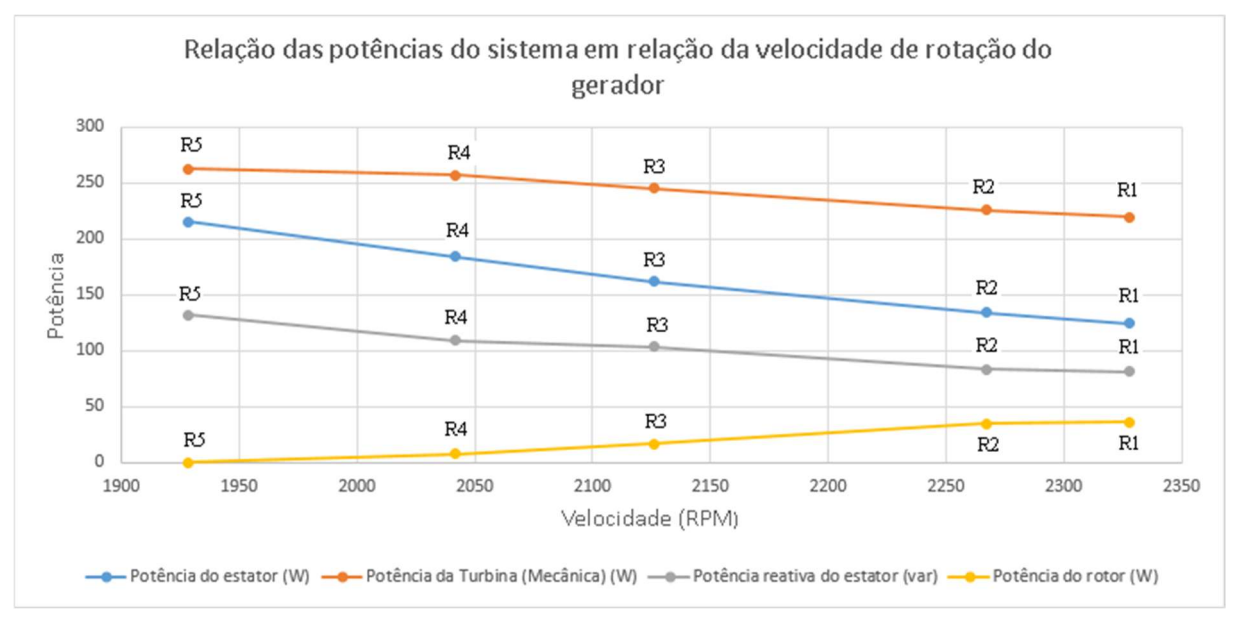

Figura 44 - Potências em relação a velocidade do DFIG

Este gráfico mostra que todos os cálculos e respostas obtidas nos modelos desenvolvidos em simulação batem com os resultados providos do modelo prático. Esta figura mostra que a velocidade do gerador DFIG pode ser controlada através da variação da resistência no rotor. Isto possibilita o ajuste da rotação da turbina eólica para cada velocidade de vento e consequentemente sua operação no ponto de máxima potência.

Fonte: Os autores.

## 6 CONCLUSÃO

Através dos resultados obtidos por meio de simulação e dos experimentos em bancada foi possível demonstrar com êxito que ao modificar as resistências rotóricas a velocidade do DFIG é variada.

Todo estre projeto também demonstra a ação do escorregamento, que sua variação pode resultar em uma variação da potência do rotor ou da potência do estator, como está descrito matematicamente na equação (10).

O gráfico da figura 44, resume de forma geral essa ação do escorregamento, onde sua variação também impacta na velocidade de rotação do gerador, pois, como podese ver na equação 9, a potência do estator é diretamente proporcional ao torque do estator e a sua velocidade angular.

Através deste trabalho foi provado através de simulação e em experimento em bancada que ao alterar as resistências rotóricas do DFIG, seu escorregamento é alterado, modificando sua velocidade e a potência extraída do gerador.

## 7 BIBLIOGRAFIA

AHMED, A. Eletrônica de Potência. 1. ed. São paulo: Prentice Hall, 2000.

ALVES, J. E. D. O crescimento da energia eólica no mundo em 2017. EcoDebate, 2018. Disponivel em: <https://www.ecodebate.com.br/2018/02/19/o-crescimento-daenergia-eolica-no-mundo-em-2017-artigo-de-jose-eustaquio-diniz-alves/. >. Acesso em: 24 Abril 2019.

ANEEL. Matriz de energia elétrica. ANEEL, 2019. Disponivel em: <http://www2.aneel.gov.br/aplicacoes/capacidadebrasil/OperacaoCapacidadeBrasil.c fm>. Acesso em: 13 Maio 2019.

ATLANTIC - ENERGIAS RENOVÁVEIS S.A. Saiba como funciona o aerogerador, que transforma vento em eletricidade, 2016. Disponivel em: <http://atlanticenergias.com.br/saiba-como-funciona-o-aerogerador-que-transformavento-em-eletricidade/>. Acesso em: 24 Abril 2019.

BLOOMBERGNFE. New Energy Outlook 2018. BNEF's annual long-term economic analysis of the world's power sector out 2050, 2018. Disponivel em: <https://bnef.turtl.co/story/neo2018?teaser=tr>. Acesso em: 24 Abril 2019.

BRASIL ECONÔMICO. Brasil, EUA e México lideram produção de energia eólica nas Américas. Brasil Econômico, 2019. Disponivel em: <https://economia.ig.com.br/2019-02-11/producao-de-energia-eolica-2018.html>. Acesso em: 13 Maio 2019.

CARDOSO, J. R. Instalações Elétricas - Aula 09 - Máquinas síncronas I, 2016. Disponivel em: <https://www.youtube.com/watch?v=XvpefxDraN4&list=PLxI8Can9yAHcpOFCtbC3M boef2ZDEB60J&index=10&t=0s>. Acesso em: 12 Maio 2019.

CHAPMAN, S. J. Fundamentos de Máquinas Elétricas. 5. ed. Porto Alegre: AMGH, 2013.

DICIO. Significado de Aerogerador. DICIO - Dicionário Online de Português, 2018. Disponivel em: <https://www.dicio.com.br/aerogerador/>. Acesso em: 24 Abril 2019.

DOS SANTOS, B. S.; VOLTOLINI, H.; GRANZA, M. H. Modelagem e Simulação de uma Bancada Emuladora para Sistemas Eólicos. Revista de Ciências Exatas e Tecnologia, Londrina, v. 13, n. 13, p. 57-65, 2018.

FERREIRA, J. F. D. S. B. Controlo de Geradores de Indução Duplamente Alimentados em Turbinas Eólicas. Dissertação (Dissertação em Mestrado em Engenharia Electrotécnica e de Computadores) - Faculdade de Ciências e Tecnologia daUniversidade Nova de Lisboa. LIsboa. 2009.

FITZGERALD, A. E.; JR., C. K.; UMANS, S. D. Máquinas elétricas com introdução à eletrônica de potência. 6. ed. Porto Alegre: Bookman, 2006. 315 p.

FLETCHER, J.; YANG, J. Introduction to the doubly-fed induction generator for wind power applications. Paths to Sustainable Energy, 30 Dezembro 2010. Disponivel em: <https://www.intechopen.com/books/paths-to-sustainable-energy/introduction-tothe-doubly-fed-induction-generator-for-wind-power-applications>.

GUEDES, S. D. Projeto de Inversor Trifásico Aplicado ao acionamento de motor de indução. Projeto de graduação (Projeto de graduação em Engenharia Elétrica) - Universidade Federal do Rio de Janeiro/Escola politécnica. Rio de Janeiro. 2015.

MATHWORKS. Wind Turbine. Documentation, 2019. Disponivel em: <https://www.mathworks.com/help/physmod/sps/powersys/ref/windturbine.html>. Acesso em: 06 Novembro 2019.

PIMENTEL, S. P. Sistema monofásico de geração distribuída baseado em inversor multínível. Tese (Doutorado em Engenharia Elétrica) - Universidade Estadual de Campinas. Campinas, p. 203. 2011.

PRIGOL, J. P. CONTROLE DE GERADOR DE INDUÇÃO DUPLAMENTE ALIMENTADO PARA AUXILIO NA REGULAÇÃO DE TENSÃO EM REDE RURAL. Dissertação (Dissertação em Mestrado em Engenharia Elétrica) - Universidade Tecnológica Federal do Paraná. Pato Branco. 2017.

RANGEL, M. S.; BORGES, P. B.; SANTOS, I. F. S. D. Análise comparativa de custos e tarifas de energias renováveis no Brasil. Revista Brasileira de Energias Renováveis, v. 5, n. 3, p. 267-277, 2016.

ROCHA, M. A. Modelagem e Controle de Gerador de Indução Duplamente Alimentado para Estudo de Sistema de Geração Eólica. Dissertação (Dissertação em Pós Graduação em Engenharia Elétrica) - Universidade Estadual Paulista "Júlio de Mesquita Filho". Bauru, p. 30-33. 2018.

TEXAS A&M UNIVERSITY-CORPUS CHRISTI. Wind Energy, 2018. Disponivel em: <http://windenergy.tamucc.edu/>. Acesso em: 09 Maio 2019.

TORO, V. D. Fundamentos de Máquinas Elétricas. Rio de Janeiro: LTC, 1999.

USP - UNIVERSIDADE DE SÃO PAULO. O MOTOR DE INDUÇÃO – PARTES 1 E 2. Universidade de São Paulo - e-Disciplinas - Sistema de Apoio às Disciplinas, 2006. Disponivel em: <https://edisciplinas.usp.br/pluginfile.php/375427/mod\_resource/content/1/MOTOR\_ DE\_INDUCAO\_PARTE\_TEORICA.pdf>. Acesso em: 12 Maio 2019.

VOLTOLINI, H. Modelagem e controle de geradores de indução duplamente alimentados com aplicação em sistemas eólicos. Tese (Tese de Doutorado em Engenharia Elétrica) - Universidade Federal de Santa Catarina. Florianópolis. 2007.

WEG. Soluções para Grandes Aplicações. Catálogo, 2018. Disponivel em: <https://static.weg.net/medias/downloadcenter/hbb/h6c/WEG-solucoes-paragrandes-aplicacoes-50022053-catalogo-portugues-br.pdf>. Acesso em: 09 Maio 2019.